Spedizione in abbonamento postale Art. 2, comma 20/c, legge 662/96 - Fil. di Potenza

# **REPUBBLICA ITALIANA BOLLETTINO U FFICIALE DELLA**

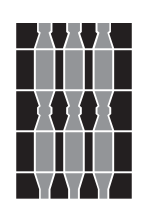

## **Regione Umbria**

**PARTI PRIMA e SECONDA PERUGIA - 14 aprile 2010** *Prezzo € 1,20 Prezzo € 1,20 (IVA compresa)* 

**DIREZIONE REDAZIONE E AMMINISTRAZIONE PRESSO PRESIDENZA DELLA GIUNTA REGIONALE - P E R U G I A**

PARTE PRIMA

Sezione II

## **DETERMINAZIONI DIRIGENZIALI**

DIREZIONE REGIONALE AGRICOLTURA E FORESTE, AREE PROTETTE, VALORIZZAZIONE DEI SISTEMI NATURALISTICI E PAESAGGISTICI, BENI E ATTIVITÀ CULTURALI, SPORT E SPETTACOLO

SERVIZIO AREE PROTETTE, VALORIZZAZIONE DEI SISTEMI NATURALISTICI E PAESAGGISTICI

DETERMINAZIONE DIRIGENZIALE 19 marzo 2010, n. **2329.**

**Reg. (CE) 1698/2005. Programma di Sviluppo Rurale per l'Umbria - Asse 3. Misura 3.2.2 - "Sviluppo e rinnovamento dei villaggi". Approvazione del bando di evidenza pubblica per la Misura 3.2.2.**

PARTE PRIMA

Sezione II

#### **DETERMINAZIONI DIRIGENZIALI**

DIREZIONE REGIONALE AGRICOLTURA E FORESTE, AREE PROTETTE, VALORIZZAZIONE DEI SISTEMI NATURALISTICI E PAESAGGISTICI, BENI E ATTIVI-TÀ CULTURALI, SPORT E SPETTACOLO - SERVIZIO AREE PROTETTE, VALORIZZAZIONE DEI SISTEMI NATURALISTICI E PAESAGGISTICI - DETERMINA-ZIONE DIRIGENZIALE 19 marzo 2010, n. **2329.**

**Reg. (CE) 1698/2005. Programma di Sviluppo Rurale per l'Umbria - Asse 3. Misura 3.2.2 - "Sviluppo e rinnovamento dei villaggi". Approvazione del bando di evidenza pubblica per la Misura 3.2.2.**

Visto il decreto legislativo 30 marzo 2001, n. 165 e sue successive modifiche ed integrazioni;

Vista la legge regionale 1 febbraio 2005, n. 2 e i successivi regolamenti di organizzazione, attuativi della stessa;

Vista la legge 7 agosto 1990, n. 241 e sue successive modifiche ed integrazioni;

Vista la legge regionale 9 agosto 1991, n. 21;

Visto il regolamento interno di questa Giunta;

Visto il Reg. CE n. 1290/2005 del Consiglio del 21 giugno 2005 relativo al finanziamento della politica agricola comune;

Visto il Reg. CE n. 1698/2005 del Consiglio del 20 settembre 2005 sul sostegno allo sviluppo rurale da parte del Fondo europeo agricolo per lo sviluppo rurale (FEASR);

Visto il Reg. CE n. 1974/2006 della Commissione del 15 dicembre 2006 recante disposizioni di applicazione del regolamento CE n. 1698/2005 del Consiglio;

Visto il Reg. CE n. 1975/2006 della Commissione del 7 dicembre 2006 che stabilisce modalità di applicazione del regolamento CE 1698/2005 del Consiglio per quanto riguarda l'attuazione delle procedure di controllo e della condizionalità per le misure di sostegno dello sviluppo rurale;

Visto il regolamento (CE) n. 883/2006 della Commissione applicativo del Reg. (CE) n. 1290/2005 concernente la tenuta dei conti degli organismi pagatori, le dichiarazioni di spesa e di entrata e le condizioni di rimborso delle spese nell'ambito del FEAGA e del FEASR;

Vista la circolare AGEA prot. N. ACIU. 2007.237 del 6 aprile 2007 avente per oggetto "Sviluppo Rurale. Istruzioni applicative generali per la presentazione, il controllo ed il pagamento delle domande di aiuto ai sensi del Reg. (CE) 1698/2005";

Vista la decisione della Commissione della Comunità europea C(2008) n. 552 del 7 febbraio 2008 che modifica la C(2007) n. 6011 del 29 novembre 2007 che approva il Programma di sviluppo rurale per l'Umbria per il periodo 2007-2013 dando garanzia del cofinanziamento comunitario e dell'ammissibilità delle spese a valere sulle risorse assegnate;

Atteso che con determinazione direttoriale n. 556 del 7 febbraio 2008 concernente: "PSR per l'Umbria 2007/2013: prime disposizioni organizzative e procedurali", è stato individuato, tra l'altro, il responsabile delle misure in oggetto nella figura del responsabile del Servizio "Aree protette, valorizzazione dei sistemi naturalistici e paesaggistici";

Vista la D.G.R. n. 133 del 18 febbraio 2008 con cui la Giunta ha preso atto dell'approvazione da parte della Commissione europea del Programma di Sviluppo Rurale per l'Umbria 2007-2013 avvenuta con decisione C(2007) 6011 del 29 novembre 2007, rettificata dalla decisione C(2008) 552 del 7 febbraio 2008;

Vista la deliberazione n. 273 del 17 marzo 2008 con la quale la Giunta regionale approva i criteri di selezione per le operazioni da ammettere a cofinanziamento FEASR;

Atteso che la Giunta regionale, con deliberazione n. 392 del 16 aprile 2008 ha approvato le linee guida per le procedure di attuazione comuni a tutte le Misure previste nel PSR per l'Umbria;

Vista la deliberazione del 9 giugno 2008, n. 643, avente per oggetto: "PSR per l'Umbria 2007-2013. DGR n. 392/2008. Procedure per la presentazione delle domande. Determinazioni";

Vista la determina direttoriale 7831 del 26 agosto 2009, avente per oggetto "Reg. 1698/2005 - Integrazione dei criteri di selezione delle operazioni finanziate dal FEASR nell'ambito del PSR per l'Umbria 2007-2013";

Vista la D.G.R. del 5 ottobre 2009, n. 1395, con cui sono state adottate le disposizioni procedurali per l'implementazione della Misura 3.2.2 - Sviluppo e rinnovamento dei villaggi e si è, quindi, provveduto:

— ad approvare i criteri di selezione per la presentazione delle domande di aiuto a valere sulla Misura 3.2.2 - Sviluppo e rinnovamento dei villaggi, nonché ad attribuire le risorse finanziarie da destinare all'attuazione della stessa;

— a stabilire come unità minima d'intervento l'"edificio" così come stabilito dalla D.G.R. n. 420 del 19 marzo 2007;

— a riservare il bando d'aiuto ai soli progetti individuali;

— a stabilire che i beneficiari possono presentare i documenti attestanti la cantierabilità degli interventi anche successivamente alla presentazione della domanda e comunque non oltre 6 mesi dalla data di pubblicazione della graduatoria provvisoria di ammissibilità a finanziamento;

— ad incaricare il responsabile del Servizio "Aree protette, valorizzazione dei sistemi naturalistici e paesaggistici", nella sua qualità di responsabile della misura in oggetto, della cura degli adempimenti connessi con l'esecuzione dell'atto stesso;

Vista la D.D. del 13 ottobre 2009, n. 9240, con cui si assegnano le funzioni di gestione delle operazioni attuate nell'ambito del Programma di Sviluppo Rurale per l'Umbria 2007-2013 - Asse 3. Misura 3.2.2 - alla Sezione "Valorizzazione sistemi paesaggistici" e la relativa responsabilità del procedimento all'architetto Maria Carbone;

Vista la decisione della Commissione C(2009)10316 del 15 dicembre 2009, con la quale è stata approvata la revisione del PSR per l'Umbria 2007/2013, è stato approvato, di conseguenza, il nuovo Piano finanziario;

Vista la D.G.R. del 23 dicembre 2009, n. 1865, con cui si prende atto della decisione della Commissione e si approva la revisione del programma di sviluppo rurale della Regione Umbria per il periodo di programmazione 2007-2013;

Preso atto che il tasso di partecipazione del FEASR è fissato al 44 per cento della spesa pubblica complessiva;

Vista la disponibilità finanziaria del P.S.R. per l'Umbria 2007-2013, così come da revisione approvata con D.G.R. 1865/2009, che per l'intero periodo di programmazione prevede la seguente dotazione finanziaria per la misura:

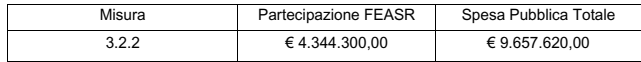

Visto il Reg. CE n. 1782/2003 del Consiglio del 29 settembre 2003 che stabilisce norme comuni relative ai regimi di sostegno diretto nell'ambito della politica agricola comune e istituisce taluni regimi di sostegno a favore degli agricoltori e che modifica i regolamenti CEE n. 2019/1993, CE n. 1452/2001, CE n. 1453/ 2001, CE n. 1454/2001, CE n. 1868/1994, CE n. 1251/1999, CE n. 1254/1999, CE n. 1673/2000, CE n. 2358/1971, CE n. 2529/2001;

Visto il bando e gli ulteriori allegati denominati: allegato B "individuazione località abitate zone di intervento", allegato C "Scheda tecnica di Misura" e allegato D "Dichiarazione di validazione del Fascicolo di domanda", predisposti dal Servizio Aree protette, valorizzazione dei sistemi naturalistici e paesaggistici, che si allegano al presente atto per farne parte integrante e sostanziale;

Vista la legge regionale 28 febbraio 2000, n. 13;

Vista la legge regionale dell'11 febbraio 2010, n. 8, recante: "Disposizioni per la formulazione del bilancio annuale di previsione 2010 e del bilancio pluriennale 2010-2012. Legge finanziaria 2010";

Vista la legge regionale 12 febbraio 2010, n. 10, recante: "Bilancio di previsione annuale per l'esercizio finanziario 2010 e del bilancio pluriennale 2010- 2012";

Vista la deliberazione di Giunta regionale 23 febbraio 2010, n. 276, recante: "Approvazione Bilancio di direzione per l'esercizio finanziario 2010. Art. 50, L.R. n. 13 del 28 febbraio 2000";

Vista la d.g.r. 7 dicembre 2005, n. 2109, che ha attivato la contabilità analitica ex artt. 94 e 97 della l.r. n. 13/2000;

Vista la deliberazione di Giunta regionale n. 1896 del 23 dicembre 2009 con cui sono state adottate dalla Giunta regionale le misure organizzative per garantire il tempestivo pagamento delle somme dovute dalla Regione Umbria per somministrazioni, forniture ed appalti ai sensi del decreto legge 1 luglio 2009, n. 78, convertito con modifiche in legge 3 agosto 2009, n. 102 (decreto anticrisi 2009);

Considerato che con la sottoscrizione del presente atto se ne attesta la legittimità;

#### IL DIRIGENTE

#### DETERMINA

1. di approvare il documento in allegato riguardante: "Bando concernente modalità e criteri per la concessione degli aiuti previsti dalla Misura 3.2.2. Sviluppo e rinnovamento dei villaggi", comprensivo degli ulteriori allegati denominati: allegato B "individuazione località abitate zone di intervento", allegato C "Scheda tecnica di Misura" e allegato D "Dichiarazione di validazione del Fascicolo di domanda", che si uniscono al presente atto per costituirne parte integrante e sostanziale;

2. di disporre la pubblicazione integrale del presente atto, comprensivo degli allegati, nel *Bollettino Ufficiale* della Regione Umbria;

3. di dichiarare che l'atto è immediatamente efficace.

Perugia, lì 19 marzo 2002

*Il dirigente di servizio* PAOLO PAPA

#### ALLEGATO A

#### **PROGRAMMA DI SVILUPPO RURALE PER L'UMBRIA 2007/2013 BANDO CONCERNENTE MODALITA' E CRITERI PER LA CONCESSIONE DEGLI AIUTI PREVISTI DALLA MISURA 3.2.2 "SVILUPPO E RINNOVAMENTO DEI VILLAGGI"**

#### **1. DESCRIZIONE E FINALITÀ DELLA MISURA**

**1.1** La misura prevede interventi relativi al patrimonio edilizio tradizionale caratterizzante i villaggi rurali ed il paesaggio rurale regionale al fine di:

>> contrastare, attraverso interventi di recupero, l'abbandono dell'edilizia ordinaria tradizionale, dell'edilizia storico produttiva connessa all'agricoltura, non più utilizzata a tali fini, inserite sia in contesti paesaggistici rurali che in villaggi rurali;

>> migliorare ed aumentare l'attrattività e la fruibilità dei luoghi e dei territori rurali attraverso interventi di riqualificazione del patrimonio rurale e paesaggistico;

>> migliorare le condizioni di vita e la possibilità di permanenza in loco della popolazione rurale.

**1.2** Con il presente bando vengono definiti i termini e le modalità di presentazione e selezione delle operazioni a valere sulla misura 3.2.2. Per tutto quanto non espressamente previsto dal presente bando si applicano le norme e le disposizioni contenute nel Programma Regionale di Sviluppo Rurale per l'Umbria 2007-2013 e le vigenti disposizioni comunitarie, nazionali, regionali e comunali pertinenti e vigenti.

#### **2. DEFINIZIONI**

 $\overline{a}$ 

Località abitata <sup>1</sup> : area più o meno vasta di territorio sulla quale sono situate una o più case, raggruppate o sparse. Le località abitate sono classificate in:

- x *centri abitati* : La località abitata caratterizzata dalla presenza di case contigue o vicine con interposte strade, piazze e simili, o comunque brevi soluzioni di continuità, caratterizzato dall'esistenza di servizi o esercizi pubblici costituenti la condizione di una forma autonoma di vita sociale.
- x *nuclei abitati* : La località abitata caratterizzata dalla presenza di case contigue o vicine con almeno cinque famiglie e con interposte strade, sentieri, spiazzi, aie, piccoli orti, piccoli incolti e simili, purché l'intervallo tra casa e casa non superi i 30 metri e sia in ogni modo inferiore a quello intercorrente tra il nucleo stesso e la più vicina delle case sparse e purché sia priva del luogo di raccolta che caratterizza il centro abitato.

x *case sparse* :la località abitata caratterizzata dalla presenza di case disseminate nel territorio comunale a una distanza tale tra loro da non poter costituire né un nucleo né un centro abitato.

**Edificio <sup>2</sup>** : insieme di strutture portanti ed elementi costruttivi, architettonici e decorativi, reciprocamente connessi in modo da formare con continuità da cielo e terra una entità strutturalmente autonoma ed esteticamente omogenea, sia isolata o parzialmente collegata ad edifici adiacenti, composta da una o più unità immobiliari o parti di esse, indipendentemente dal regime delle proprietà.

<sup>1</sup> Definizioni ISTAT tratte da http://www.istat.it/cgi-bin/glossario/indice.pl

 $2$  Le definizioni riportate sono in parte tratte dall'allegato "A" all'atto di indirizzo approvato con D.G.R. n.420 del 19/3/2007,

**Edilizia ordinaria tradizionale prevalentemente integra**3 : edifici tipologicamente ricorrenti di origine storica, realizzati ed eventualmente modificati o ristrutturati, in epoca comunque anteriore alla seconda guerra mondiale che presentano, insieme ad elementi di particolare pregio o qualità storico artistica, un sistema organico e prevalentemente integro per materiali, tecniche costruttive, tipologie architettoniche e decorative, tale da rappresentare, sia individualmente che in rapporto al contesto in cui sono inseriti, una caratteristica testimonianza della tradizione e della cultura edilizia locale. Sono comunque compresi gli edifici corrispondenti o assimilabili alle tipologie descritte nel Repertorio (art 2 dell'allegato "A" all'atto di indirizzo approvato con D.G.R. n. 420 del 19/3/2007), costituiti, in massima parte, da elementi costruttivi, architettonici e decorativi rappresentati nel repertorio medesimo.

Es: casa colonica, villa o casa padronale di campagna, casa colombaia, casa a schiera unifamiliare, casa torre, casa medioevale.

Edilizia storico produttiva<sup>4</sup> : manufatti storicamente utilizzati per attività produttive agricole che presentano particolari caratteristiche tecniche, costruttive e tipologiche di interesse storico e architettonico, attualmente anche in condizioni di degrado o disuso da utilizzarsi per finalità diverse da quelle originarie.

Es: mulini a grano ed olio, essiccatoi, granai, cantine, fienili, capanna in muratura, stalla e fienile.

**Spazi aperti e aree inedificate di pertinenza degli edifici esistenti<sup>5</sup>** : Sono comprese le aie, le corti , i cortili, le chiostrine, i giardini, gli orti, le strade private ed ogni altra superficie che, pur occupata da manufatti precari, è comunque libera da volumi e strutture edilizie permanenti e risulta in un rapporto di contiguità fisica e dipendenza funzionale con l'area di sedime di un edificio esistente, in modo da costituire effettivamente o potenzialmente una pertinenza esclusiva dell'edificio medesimo.

Sono compresi elementi architettonici storico-tradizionali quali fontane, lavatoi, forni, muri di recinzione, ingressi.

**Manutenzione straordinaria:** le opere e le modifiche necessarie per rinnovare e sostituire parti anche strutturali degli edifici e delle loro pertinenze, nonché per realizzare ed integrare i servizi igienico-sanitari e tecnologici, sempre che non alterino i volumi e le superfici delle singole unità immobiliari e non comportino modifica della destinazione d'uso, e inoltre le opere e le modifiche necessarie a sostituire o eliminare materiali inquinanti;

**Interventi di restauro e di risanamento conservativo:** gli interventi edilizi rivolti a conservare l'organismo edilizio e ad assicurarne la funzionalità mediante un insieme sistematico di opere che, nel rispetto degli elementi tipologici, formali e strutturali dell'organismo stesso, ne consentano destinazioni d'uso con essi compatibili. Tali interventi comprendono il consolidamento, il ripristino e il rinnovo degli elementi costitutivi dell'edificio, l'inserimento degli elementi accessori e degli impianti richiesti dalle esigenze dell'uso, l'eliminazione degli elementi estranei all'organismo edilizio, nonché la conseguente modifica delle aperture;

**Interventi di ristrutturazione edilizia:** gli interventi rivolti a trasformare gli organismi edilizi mediante un insieme sistematico di opere che possono portare a un organismo edilizio in tutto o in parte diverso dal precedente. Tali interventi comprendono la sostituzione degli elementi costitutivi dell'edificio, l'eliminazione, la modifica e l'inserimento di nuovi elementi e impianti, la modifica o realizzazione di aperture anche esterne, nonché la modifica del numero delle unità immobiliari e delle superfici utili interne. Nell'ambito degli interventi di ristrutturazione edilizia sono ricompresi anche quelli consistenti nella demolizione e ricostruzione con la stessa volumetria, sagoma e area di sedime preesistenti, fatte salve le

 $\overline{a}$ 3. Idem

<sup>4</sup> Idem

 $<sup>5</sup>$  Idem</sup>

sole innovazioni necessarie per l'adeguamento alla normativa antisismica, per gli interventi di prevenzione sismica e per l'installazione di impianti tecnologici.

Per le definizioni e procedure di carattere generale si rimanda alla D.G.R n 392 del 16/04/2008 disponibile sul sito www.regione.umbria.it

#### **3. AMBITO TERRITORIALE DI APPLICAZIONE**

Località abitate del territorio regionale rurale come definite dalla nomenclatura ISTAT, con una popolazione non superiore a 3.000 abitanti.

Sono conseguentemente escluse le località abitate sopra i 3000 abitanti *(allegato B)*

I dati ISTAT di riferimento sono quelli relativi al censimento generale della popolazione e delle abitazioni del 2001.

#### **4. BENEFICIARI E REQUISITI DEL PROPONENTE**

I soggetti che possono avanzare domanda di aiuto ai finanziamenti previsti nel presente bando sono:

- Persone fisiche

Il soggetto proponente deve:

- non avere ottenuto altre agevolazioni pubbliche sulle stesse parti del manufatto per le stesse tipologie di opere oggetto della domanda di aiuto;
- possedere il fascicolo aziendale come definito dalle linee guida del PSR 2007/2013 di cui alla D.G.R. n. 392/2008, che deve essere costituito e depositato presso i centri autorizzati di assistenza agricola (CAA) o presso ARUSIA antecedentemente alla presentazione della domanda di aiuto ed è valido per tutte le domande di aiuto delle misure del PSR.
- Il fascicolo aziendale è unico e va aggiornato ogni qualvolta intervengano variazioni dei dati ivi registrati.

## **5. TIPOLOGIA DI OPERAZIONE FINANZIABILE**

Sono ammissibili a finanziamento le operazioni relative ad edifici dell'edilizia ordinaria tradizionale prevalentemente integra, dell'edilizia storico produttiva non più utilizzata a tal fini, agli spazi aperti e le aree inedificate di pertinenza solo se in relazione agli interventi suindicati.

#### **6. CAPIENZA FINANZIARIA**

La spesa pubblica prevista per l'attuazione del Bando è pari a € 5.000.000,00;

## **7. CRITERI DI AMMISSIBILITÀ**

Ai fini del presente bando sono ammissibili le domande che presentino i seguenti requisiti:

## **7.1 Requisiti relativi alla conformità della domanda**

- rispetto delle modalità di presentazione della domanda
- conformità della documentazione
- conformità con le procedure di attuazione
- rispetto della normativa specifica di riferimento

#### **7.2 Requisiti soggettivi dei proponenti**

- titolare dell'immobile in qualità di proprietario o usufruttuario con autorizzazione della proprietà.

- titolare dell'immobile in qualità di affittuario con contratto di otto anni<sup>6</sup> con autorizzazione della proprietà.

Si specifica che nel caso in cui il proponente sia comproprietario dell'immobile, sarà necessaria l'autorizzazione degli altri intestatari al fine della presentazione della domanda di aiuto e della riscossione del contributo.

Nel caso in cui il titolo di possesso degli immobili abbia una durata residua che non permetta il rispetto del vincolo quinquennale, il richiedente è tenuto ad acquisire, anteriormente alla domanda di liquidazione finale dell' aiuto, la documentazione<sup>7</sup> comprovante il rinnovo del possesso degli immobili sui quali mantenere l'impegno assunto;

## **7.3 Requisiti relativi alla domanda**

- gli interventi sono realizzati in località abitate come definite dall'ISTAT con popolazione residente non superiore a 3000 abitanti
- gli interventi proposti sono coerenti e rispondenti alle normative in materia vigenti
- gli interventi sono conformi alla tipologia di investimenti previsti nel PSR
- gli investimenti rispettano la soglia minima di 25.000,00 Euro

#### **8. CANTIERABILITÀ DEGLI INTERVENTI**

Il possesso dei titoli abilitativi (DIA, permessi a costruire , nulla-osta e tutte le autorizzazioni necessarie previsti dalle normative vigenti) che determinano la cantierabilità dell'intervento potranno essere acquisiti e trasmessi alla Regione entro e non oltre i 6 mesi successivi alla pubblicazione nel B.U.R.U. della graduatoria provvisoria di ammissibilità al finanziamento, cosi come descritto nel paragrafo15.

#### **9. INTERVENTI E SPESE AMMISSIBILI**

#### **9.1 Tipo di interventi previsti**

L'attuazione del presente Bando è riservato ai soli progetti individuali, considerando come unità minima di intervento l' "edificio"- così come definito dalla D.G.R. n. 420 del 19/03/2007.

Gli interventi previsti sono relativi a:

- edifici esistenti <sup>8</sup>, configurabili come edilizia ordinaria tradizionale prevalentemente integra:
- edifici esistenti <sup>9</sup>, configurabili come edilizia storico produttiva non più utilizzata a tali fini;
- spazi aperti, aree inedificate di pertinenza degli edifici esistenti solo se in relazione agli interventi suindicati e fino ad un massimo del 20% del valore dell'investimento

Gli interventi ammissibili sono di:

- manutenzione straordinaria
- restauro e di risanamento conservativo
- ristrutturazione edilizia con esclusione della demolizione e ricostruzione completa oltre il 30%

## **9.2 Categorie di spese ammissibili**

Sono riconosciute finanziabili ed eleggibili al cofinanziamento comunitario del FEASR tutte le spese documentate ed effettivamente sostenute dal beneficiario. Ai fini della definizione

-

<sup>&</sup>lt;sup>6</sup> Il riferimento è alla tipologia di contratto di 4+4 anni rinnovabili  $\sigma^7$  Pinnova contratto di affitto se sono scaduti gli otto anni o docum

Rinnovo contratto di affitto se sono scaduti gli otto anni o documentazione attestante la disponibilità del proprietario al rinnovo dell'affitto se si è in scadenza dei primi 4 anni o degli 8 anni (4+4) 8

Il riferimento è agli edifici esistenti anteriormente al NCT ( nuovo catasto terreni) e riportati nell' impianto dello stesso costruito all'incirca tra 1939 e il 1955

 $\frac{9}{1}$ idem

delle norme che disciplinano l'ammissibilità delle spese si fa riferimento al documento "linee guida sull'ammissibilità delle spese relative allo sviluppo rurale e ad interventi analoghi", approvato in sede di conferenza Stato-Regioni il 14 febbraio 2008 e disponibile sul sito www.regione.umbria.it - area tematica PSR - nonché al punto 11 lettera e) del PSR dell'Umbria 2007-2013

A titolo esemplificativo vengono di seguito elencate le categorie di spesa ammissibili, suddivise per tipologia di interventi:

## **9.2.1. Spese ammissibili per interventi sugli edifici:**

- Interventi di manutenzione straordinaria; restauro e risanamento conservativo; ristrutturazione edilizia con esclusione della demolizione e ricostruzione completa (oltre il 30%);
- interventi per impianti tecnologici (impiantistica elettrica, idraulica, idrotermosanitaria e altra impiantistica);
- interventi comprendenti soluzioni tecniche di risparmio energetico e di miglioramento sismico in base alle normative vigenti in materia:
- eliminazione di superfetazioni, (es.: balconi e verande realizzate in materiali impropri ed occasionali) parti spurie rispetto all'edificio originario o pregresse alterazioni dei caratteri formali originali (es.: manti di coperture con materiali incongrui);

#### **9.2.2. Spese ammissibili per interventi su spazi aperti e aree inedificate di pertinenza:**

- Recupero con materiali e tecniche costruttive tradizionali di elementi esistenti di pertinenza degli edifici o dei villaggi rurali quali ad esempio aie, pavimentazioni, corti, cortili, chiostrine, giardini e orti, strade private, vicoli, recinzioni, perimetrazioni, muretti a secco, terrapieni, terrazzamenti, scalette, gradinate, illuminazioni esterne, compresi interventi su elementi storici quali fontane, lavatoi, forni.
- Riqualificazione degli spazi aperti con materiali e tecniche costruttive tradizionali e/o con materiali innovativi.
- introduzione di pergolati ed altri elementi di arredo caratterizzati da disegno e tecniche della tradizione locale e materiali naturali quali ferro, legno, pietra, mattoni pieni o non tradizionali come l'acciaio corten.

Gli interventi di recupero suddetti dovranno essere effettuati mantenendo, restaurando e ripristinando tali elementi nella loro estensione, consistenza materiale, di struttura e di disegno.

Gli interventi di riqualificazione dovranno essere "sostenibili e compatibili" per consistenza materiale, di struttura e di disegno nonché effettuati nel rispetto dei caratteri identitari dei contesti paesaggistici di riferimento.

## **9.2.3. Categorie di Spese non ammissibili**

Non sono ammessi:

- interventi relativi a opere di manutenzione ordinaria;
- interventi relativi a "opere interne" :
- Interventi di nuova costruzione e di ristrutturazione urbanistica;
- sbancamenti ed alterazioni del suolo; parcheggi ; piscine; muri di contenimento, muri di recinzioni, scalette e gradinate ed altri elementi in cemento armato anche se con utilizzo della pietra come paramento; recinzioni in elementi prefabbricati di cemento.
- la sostituzione, l'alterazione e la manomissione delle pavimentazioni, delle recinzioni e di tutti gli elementi tradizionali e storico-architettonici che connotano gli spazi aperti.
- Opere realizzate e materiale acquistato prima della presentazione della domanda di aiuto.
- Realizzazione di nuovi accessi viari che alterino

Inoltre non sono ammissibili a contributo del FEASR le seguenti categorie di spese:

- IVA,
- le spese di cui alla DGR 392/08, per quanto attinenti agli investimenti previsti nel presente Bando

#### **10. SPESE GENERALI**

Le spese generali, quali gli onorari di professionisti abilitati, le consulenze, gli studi di fattibilità, sono ammesse nel limite del 12% dell'importo complessivo dell'investimento.

#### **11. LIMITI MINIMI E CONTRIBUTO MASSIMO PER GLI INVESTIMENTI ELEGGIBILI ALL'AIUTO**

Per gli interventi previsti nel presente Bando è concesso un contributo in conto capitale sulla spesa ritenuta ammissibile, nella misura e con le modalità di cui al successivo paragrafo.

Il limite minimo di investimento ammissibile è di 25.000,00 €.

Il contributo è concesso alle condizioni previste dal regolamento (CE) n. 1998/06 della Commissione, relativo all'applicazione degli articoli 87 e 88 del trattato agli aiuti d'importanza minore (de minimis ) ossia per un massimo di € 200.000,00 in tre esercizi finanziari.

#### **12. INTENSITÀ DELL'AIUTO**

L'intensità di aiuto è previsto fino al *50%* del costo ammissibile dell'investimento.

#### **13. ELEGGIBILITÀ, AMMISSIBILITA' E DOCUMENTAZIONE DELLE SPESE**

Fatto salvo quanto previsto dalla Delibera di Giunta Regionale n. 392 del 16 aprile 2008 avente per oggetto "P.S.R. per l'Umbria 2007 - 2013. Procedure per l'attuazione", per la Misura oggetto del presente Bando sono finanziabili ed eleggibili al cofinanziamento comunitario del FEASR tutte le spese documentate ed effettivamente sostenute dal beneficiario successivamente alla presentazione della relativa domanda, fatte salve le spese propedeutiche (spese generali, amministrative e tecniche) alla presentazione della domanda stessa.

Ai sensi dell'art. 75, lett. c), del Reg. CE 1698/2005, per la Misura oggetto del presente Bando, ciascun beneficiario deve, in virtù dell'aiuto concesso, utilizzare un conto corrente bancario o postale dedicato con il quale obbligatoriamente eseguire tutti i bonifici dei pagamenti per tutte le transazioni riferite all'operazione oggetto di aiuto. Le coordinate di detto conto corrente dedicato devono essere indicate in domanda ai fini della liquidazione degli aiuti (anticipo, acconto o saldo).

Le spese sostenute dovranno essere documentate tramite fattura o altra documentazione di valore equipollente intestata al richiedente beneficiario e dallo stesso debitamente pagata attraverso il conto corrente dedicato. Sono ammissibili i titoli di spesa per i quali i pagamenti sono stati regolati con:

- a) bonifico o ricevuta bancaria (Riba). In allegato alle fatture, il beneficiario deve produrre copia del bonifico, della Riba, con riferimento a ciascuna fattura rendicontata. La scrittura contabile rilasciata dall'istituto di credito deve essere allegata alla pertinente fattura. Nel caso in cui il bonifico è disposto tramite home banking, il beneficiario del contributo è tenuto a produrre la stampa dell'operazione, dalla quale risulti la data ed il numero della transazione eseguita, oltre alla descrizione della causale dell'operazione stessa;
- b) nel caso di conto corrente postale, sono ammissibili:
	- bollettino postale effettuato tramite conto corrente postale dedicato, documentato dalla copia della ricevuta del bollettino. Nello spazio della causale devono essere

riportati i dati identificativi del documento di spesa da cui si dimostra il pagamento, quali: nome del destinatario del pagamento, numero e data della fattura pagata, tipo di pagamento (acconto o saldo);

- vaglia postale, documentato dalla copia della ricevuta del vaglia postale. Nello spazio della causale devono essere riportati i dati identificativi del documento di spesa da cui si dimostra il pagamento, quali: nome del destinatario del pagamento, numero e data della fattura pagata, tipo di pagamento (acconto o saldo).

In sede di rendicontazione, unitamente alla domanda di pagamento, il beneficiario è tenuto a fornire all'autorità competente l'estratto conto del conto corrente dedicato debitamente vistato e timbrato dall'Istituto di credito di appoggio, con elencate tutte le scritture contabili eseguite.

Non sono ammissibili i titoli di spesa per i quali:

- a) i pagamenti siano stati regolati per contanti o tramite assegni;
- b) i pagamenti siano stati regolati anche parzialmente mediante ritiro da parte del venditore dell'usato;
- c) i pagamenti siano stati effettuati da soggetti diversi dal beneficiario;
- d) l'importo imponibile complessivo riferito a beni oggetto di contributo sia inferiore ai 50,00 euro.

Sono assimilabili a pagamenti effettuati dal beneficiario i pagamenti effettuati da intermediari finanziari sulla base di contratti di prestito non agevolato, che abbiano per oggetto esclusivo l'opera finanziata dall'operazione.

## **14. PRESENTAZIONE DELLE DOMANDE DI AIUTO**

#### **14.1. Scadenze temporali:**

Le domande di aiuto sono presentate con le modalità previste dall'articolo 3.2.1 della Deliberazione di Giunta Regionale n. 392/08. Il termine per la presentazione delle domande di aiuto è di 60 giorni dalla data di pubblicazione nel B.U.R.U del presente bando. Il termine per la relativa presentazione di pagamento a saldo è il 31 dicembre 2013.

## **14.2. Modalità di presentazione:**

La compilazione della domanda avviene utilizzando la procedura informatica messa a disposizione da AGEA nell'ambito del SIAN ed è consentita ai soggetti autorizzati dalla Regione ed individuati con DGR n. 643 del 9-06-2008.

La domanda**,** una volta compilata ed inoltrata telematicamente, deve essere stampata e sottoscritta dal legale rappresentante, e trasmessa, via posta o consegnata a mano, al protocollo della Direzione Agricoltura, palazzo della Regione Umbria, 5° piano, via Mario Angeloni, 61- 00124 Perugia.

La procedura informatica consente l'utilizzo dei dati registrati nel fascicolo aziendale agevolando la redazione della stessa domanda.

La compilazione della domanda di aiuto può essere effettuata anche da soggetto diverso da quelli che compila e detiene il fascicolo aziendale (di cui al successivo paragrafo) purché dotato di delega del beneficiario ed autorizzazione regionale ad accedere alle informazioni (in sola lettura) del fascicolo aziendale.

Per la verifica del rispetto dei termini di presentazione della domanda fa fede il timbro a data apposto dall'ufficio postale accettante o dall'ufficio protocollo regionale, qualora la domanda sia consegnata a mano.

## **14.3. Allegati alla domanda**

**14.3.1.** 

- Scheda tecnica di misura *(allegato C);*
- Dichiarazione del Responsabile del Fascicolo di domanda (*allegato D*)
- planimetria dell'area d'intervento, stralcio PRG vigente con indicata zonizzazione ( zona A o E) stralcio carta tecnica (scala 1.5000) con evidenziati i siti oggetto di intervento con l'ubicazione degli interventi da realizzare debitamente evidenziati con legenda a margine e eventuale elenco delle superfici delle particelle interessate dagli interventi;
- stralcio cartografico (IGM/CTR/ORTOFOTO) attestante la presenza (qualora esistente) di un' area vincolata ai sensi del Dgs. 42/2004 e s.m.e i. con evidenziati il sito oggetto di intervento
- documenti (individuazione planimetrica e/o scheda) attestanti l' inclusione dell' edificio nei censimenti (qualora esistente) previsti dall'art 33 L.R. 11/2005 relativi agli immobili sparsi nel territorio costituenti beni culturali ai sensi della L.R. 53/74 art. 8;
- Documentazione fotografica di dettaglio, panoramiche degli edifici e dell' area oggetto di intervento;
- Elaborati grafici dello stato attuale;
- Elaborati di progetto (piante, prospetti, sezioni etc..) come presentati o da presentarsi alle Amministrazioni competenti per il rilascio dei titoli abilitativi , a firma di un tecnico progettista iscritto a un Ordine Professionale.
- Relazione tecnica illustrativa riguardante le opere e l'intervento per il quale si chiede il finanziamento, la metodologia d'intervento e le principali caratteristiche progettuali, le modalità di recupero (tecniche di consolidamento utilizzate, tecniche costruttive e materiali utilizzati, risparmio energetico e miglioramento sismico, eventuale coinvolgimento nel progetto degli spazi aperti e tipologie e modalità di intervento sugli stessi) ed il cronoprogramma. La relazione dovrà descrivere il contesto paesaggistico prima dell'esecuzione delle opere previste ed illustrare, nel modo più chiaro ed esaustivo possibile, lo stato dei luoghi dopo l'intervento.
- Quadro economico e Computo metrico estimativo di massima articolato in capitoli indicanti le percentuali delle spese relative a:
	- x utilizzo e messa in opera di tecniche costruttive e materiale edile secondo la tradizione locale;
	- impiego di tecniche di consolidamento tradizionali e/o innovative non invasive;
	- interventi relativi agli spazi aperti e aree inedificate di pertinenza degli edifici;
	- x interventi comprendenti soluzioni tecniche di risparmio energetico e di miglioramento sismico.

I capitoli dovranno essere articolati per macro categorie di intervento ( a titolo esemplificativo : strutture portanti, facciate, coperture, solai, impianti tecnologici, giardini, aie etc…)

- documentazione attestante la titolarità del possesso degli immobili oggetto della domanda di aiuto, (esclusivamente proprietà, usufrutto, e affitto registrato).
- estratto di mappa relativo all'impianto del NCT ( nuovo catasto terreni) attestante l'esistenza dell'edificio a data anteriore alla realizzazione dello stesso;

#### **14.3.2.**

All' acquisizione della documentazione attestante la cantierabilità, nei tempi previsti al punto 8 del presente bando, dovrà essere trasmessa, via posta o consegnata a mano, al protocollo della Direzione Agricoltura, palazzo della Regione Umbria, 5° piano, via Mario Angeloni, 61- 00124 Perugia, la seguente documentazione:

- titoli abilitativi e tutte le altre autorizzazioni e nulla-osta necessari, in originale o copia conforme, rilasciate da parte delle competenti amministrazioni;
- copia degli elaborati progettuali debitamente timbrate dal Comune di riferimento;
- Computo metrico estimativo con i prezzi unitari riferiti ai prezziari regionali vigenti al momento della presentazione della domanda, articolato in capitoli e categorie con riepilogo finale indicante le percentuali delle spese relative a:
- utilizzo e messa in opera di tecniche costruttive e materiale edile secondo la tradizione locale;
- impiego di tecniche di consolidamento tradizionali (catene, scuci e cuci etc..) e/o innovative (fibre di carbonio etc..) non invasive;
- interventi relativi agli spazi aperti e aree inedificate di pertinenza degli edifici;
- interventi comprendenti soluzioni tecniche di risparmio energetico e di miglioramento sismico.

Le voci di spesa non contemplate nei prezziari stessi dovranno essere computate attraverso analisi dei prezzi, con riferimento ai materiali, alle ore di lavoro necessarie all'esecuzione delle opere e al costo orario desunto dai listini provinciali per le tipologie di manodopera necessarie.

La succitata documentazione dovrà essere allegata contestualmente a quella prevista nel punto 14.3.1 qualora il progetto sia già cantierabile al momento della presentazione della domanda di aiuto.

## **14.4. Fascicolo aziendale**

Il fascicolo aziendale, definito dalle Linee Guida al PSR 2007-2013 di cui alla Deliberazione di Giunta Regionale n. 392/08, deve essere costituito e depositato presso i Centri Autorizzati di assistenza agricola o presso ARUSIA antecedentemente alla presentazione della domanda di aiuto ed è valido per tutte le domande di aiuto alle misure del PSR. Il fascicolo aziendale è unico e va aggiornato ogniqualvolta intervengano variazioni dei dati ivi registrati.

## **14.5. Fascicolo di domanda**

## **14.5.1**

Antecedentemente alla presentazione della domanda d'aiuto, il beneficiario, oltre alle documentazioni custodite nel fascicolo aziendale, deve costituire il fascicolo di domanda, validato secondo quanto previsto al paragrafo 14.3, contenente la seguente documentazione, anche al fine di produrla, su richiesta dell'amministrazione regionale, o esibirla ai funzionari incaricati dell'effettuazione di accertamenti o controlli in loco:

- documentazione attestante la titolarità del possesso degli immobili oggetto della domanda di aiuto, (esclusivamente proprietà, usufrutto, e affitto registrato). Nel caso in cui il titolo di possesso degli immobili abbia una durata residua che non permetta il rispetto del vincolo quinquennale, il richiedente è tenuto ad acquisire, anteriormente alla domanda di liquidazione finale dell' aiuto, la documentazione comprovante il rinnovo del possesso degli immobili sui quali mantenere l'impegno assunto;
- visure catastali dell'edificio posseduto dal richiedente, rilasciate da non più di sei mesi precedenti la presentazione della domanda;
- estratto di mappa relativo all'impianto del NCT ( nuovo catasto terreni) attestante l'esistenza dell'edificio a data anteriore alla realizzazione dello stesso;
- planimetria dell'area d'intervento, stralcio PRG vigente con indicata zonizzazione ( zona A o E) stralcio carta tecnica (scala 1.5000) con evidenziati i siti oggetto di intervento con l'ubicazione degli interventi da realizzare debitamente evidenziati con legenda a margine e eventuale elenco delle superfici delle particelle interessate dagli interventi;
- stralcio cartografico (IGM/CTR/ORTOFOTO) attestante la presenza (qualora esistente) di un' area vincolata ai sensi del Dgs. 42/2004 e s.m.e i. con evidenziati il sito oggetto di intervento
- documenti (individuazione planimetrica e/o scheda) attestanti l' inclusione dell' edificio (qualora esistente) nei censimenti previsti dall'art 33 L.R. 11/2005 relativi agli immobili sparsi nel territorio costituenti beni culturali ai sensi della L.R. 53/74 art. 8
- contratto con il quale si designa il Responsabile del "fascicolo di domanda";
- Copia degli elaborati di cui al precedente paragrafo 14.3.1.

Tutti i contratti, atti e documenti di cui al presente paragrafo devono essere conservati nel "fascicolo di domanda", in originale o copia conforme e devono risultare redatti, stipulati e, qualora previsto, registrati in data anteriore alla presentazione della domanda.

In tutti i casi sono fatte salve disposizioni più favorevoli stabilite dalle vigenti normative in materia di autocertificazione e di dichiarazioni sostitutive dell'atto di notorietà di cui al DPR 445/2000 e successive integrazioni e modificazioni.

## **14.5.2**

Nel fascicolo di domanda entro sei mesi dalla pubblicazione sul B.U.R.U. della graduatoria provvisoria, dovranno essere inseriti:

- i documenti, in originale o copia conforme, dei titoli abilitativi e di tutte le altre autorizzazioni e nulla-osta necessari, rilasciate da parte delle competenti amministrazioni.
- copia del progetto con apposto il timbro della competente amministrazione comunale;
- Computo metrico estimativo con i prezzi unitari riferiti ai prezziari regionali vigenti al momento della presentazione della domanda, articolato in capitoli, categorie e subcategorie con riepilogo finale indicante le percentuali delle spese relative a:
	- utilizzo e messa in opera di tecniche costruttive e materiale edile secondo la tradizione locale;
	- x impiego di tecniche di consolidamento tradizionali (catene, scuci e cuci etc..) e/o innovative (fibre di carbonio etc..) non invasive;
	- interventi relativi agli spazi aperti e aree inedificate di pertinenza degli edifici;
	- x interventi comprendenti soluzioni tecniche di risparmio energetico e di miglioramento sismico;

Le voci di spesa non contemplate nei prezziari stessi dovranno essere computate attraverso analisi dei prezzi, con riferimento ai materiali, alle ore di lavoro necessarie all'esecuzione delle opere e al costo orario desunto dai listini provinciali per le tipologie di manodopera necessarie.

Si precisa che la succitata documentazione dovrà essere inserita nel fascicolo di domanda contestualmente a quella prevista nel punto 14.5.1 qualora il progetto sia già cantierabile al momento della presentazione della domanda di aiuto.

#### **15. DICHIARAZIONE, IMPEGNI ED ESONERI**

Per le dichiarazioni e gli impegni di carattere generale, che il richiedente è tenuto ad assumersi per l'ammissibilità della domanda di aiuto al finanziamento FEASR, si fa riferimento a quanto previsto dal paragrafo 3.2.4 della Delibera di Giunta Regionale n. 392/08.

## **15.1. Dichiarazione di impegni di carattere specifico**

Oltre alle dichiarazioni d'impegno di carattere generale di cui sopra, il beneficiario dei contributi di cui al presente Bando s'impegna a:

- realizzare gli investimenti programmati in conformità e nel rispetto di tutte le norme comunitarie, nazionali e regionali e comunali vigenti di riferimento all'intervento stesso;
- mantenere il vincolo di destinazione d'uso esistente al momento della presentazione della domanda degli investimenti sostenuti per almeno cinque anni dalla data di decisione di pagamento del saldo dell'aiuto;
- di non alienare la proprietà per almeno cinque anni dalla data di decisione di pagamento del saldo dell'aiuto;
- di essere a conoscenza che i pagamenti a valere sulla presente misura avverranno con i fondi FEASR, per il tramite dell'organismo pagatore riconosciuto ( AGEA-OP), e che, per

tale motivo, potrebbero verificarsi ritardi o dilazioni nei termini di pagamento legate alle disponibilità di bilancio nazionale e comunitario;

- di esonerare l'amministrazione regionale da ogni responsabilità derivante dal pagamento del contributo richiesto, nei confronti di terzi aventi causa a qualsiasi titolo;
- che il richiedente dispone del fascicolo aziendale regolarmente aggiornato e depositato presso i soggetti individuati al precedente punto 14.4 ;

Tali dichiarazioni costituiscono una sezione della "Scheda tecnica di misura".

## **15.2. Cause d'esonero dagli impegni**

Il beneficiario, dopo l'inizio del periodo vincolativo, può essere esonerato dal mantenimento dell'impegno assunto nei casi di forza maggiore previsti all'art. 8 paragrafo 8.3 della Delibera di Giunta Regionale n. 392/08. Al fine di ottenere l'esonero dagli impegni il beneficiario o, nel caso di decesso o impedimento, chi ne ha titolo, dovrà far pervenire al Responsabile di misura, individuato per il presente Bando nel Dirigente del Servizio Aree protette, Valorizzazione Sistemi naturalistici e paesaggistici, una richiesta corredata dalla documentazione idonea a dimostrare la sussistenza della causa di forza maggiore per la quale si richiede l'esonero dagli impegni. Il Responsabile di misura, con proprio atto, decide sull'accoglimento o il rigetto dell'istanza e lo notifica.

## **15.3. Validazione del fascicolo di domanda**

Ai sensi della DGR n. 392/08, ai fini della validazione del fascicolo di domanda di cui al presente Bando il soggetto delegato dal beneficiario deve essere abilitato dalla Regione all'accesso alla procedura telematica per la presentazione delle domande di aiuto, mediante rilascio di apposito identificativo da parte del Servizio regionale competente. Tale soggetto, attesta tramite apposita dichiarazione (*Allegato D*), la regolarità, completezza, validità e corrispondenza degli atti e della documentazione contenuta nel fascicolo di domanda, garantendo altresì:

- la corretta compilazione della domanda di aiuto tramite la procedura SIAN;
- la corrispondenza delle informazioni contenute in domanda rispetto alle informazioni contenuta nel fascicolo aziendale;
- la data di effettivo inizio del programma d'investimenti che dovrà essere successiva a quella di presentazione della domanda di aiuti ai fini della eleggibilità della spesa;
- la completezza della domanda di aiuto e dei relativi allegati e la loro conformità con la documentazione tecnica e amministrativa contenuta nel "fascicolo di domanda";
- la regolarità e completezza della documentazione attestante che l'esecuzione delle opere e acquisti sono conformi agli elaborati progettuali preventivi, e che i costi sono quantificati sulla scorta dei vigenti prezzari regionali;
- la regolarità e completezza della documentazione riferita alla contabilità dei lavori e del certificato dello stato finale;
- la regolarità dei pagamenti e della documentazione giustificativa delle spese sostenute secondo quanto previsto al precedente punto 12;
- la regolarità e completezza della documentazione relativa alla contabilità finale dei lavori e degli investimenti effettivamente realizzati;
- il rispetto della regola del de minimis (Reg. CE n.1998/06)

## **16. ISTRUTTORIA DELLE DOMANDE DI AIUTO E CONTROLLI**

La Regione - Servizio Aree Protette , Valorizzazione dei Sistemi naturalistici e Paesaggistici –provvede a predisporre un' istruttoria al fine di redigere una **graduatoria di ammissibilità.** 

## **16.1. Istruttoria delle domande**

Per gli adempimenti amministrativi di cui alla presente misura il Responsabile di Misura individua nel Responsabile della Sezione Valorizzazione sistemi Paesaggistici il Responsabile del procedimento.

Il Responsabile del procedimento individua il funzionario incaricato dell'istruttoria che redige il verbale di ricevibilità e la lista di controllo (check list) relativa a ciascuna pratica assegnata come indicato nel punto 15.2

#### **16.2. Formazione della graduatoria**

Ai fini della definizione della graduatoria di ammissibilità verranno prese in considerazione le domande pervenute entro i termini temporali definiti dal presente Bando.

Nel termine di **60 giorni** dalla scadenza per la presentazione della domanda, la Regione provvede ad istruire le domande di aiuto attraverso la verifica delle condizioni di ammissibilità e selezione previste dal presente Bando.

Il funzionario , incaricato formalmente dell'istruttoria dal responsabile della Misura, redige la lista di controllo (check list) relativa a ciascuna pratica assegnata, esprimendo il parere in ordine:

- alla ricevibilità della domanda

- alla verifica della regolarità e completezza formale e documentale della domanda e della scheda tecnica di misura;

- alla verifica, in capo al richiedente, dei requisiti soggettivi ed oggettivi, nonché del punteggio, sulla scorta di quanto dichiarato nella domanda e nella relativa scheda tecnica di Misura;

Nel caso di istruttoria positiva, la lista di controllo si dovrà concludere con la proposta di ammissibilità della domanda comprensiva:

a) del punteggio complessivamente attribuibile;

b) dell'importo del contributo concedibile;

c) della data prevista per la conclusione dell'intervento.

Nel caso d'istruttoria negativa o parzialmente negativa, la lista di controllo si dovrà concludere con la declaratoria di inammissibilità totale o parziale della domanda nella quale deve essere esplicitamente indicato quanto segue:

a) descrizione degli investimenti non ammissibili;

b) riferimenti giuridici sulla cui base se ne dichiara la non ammissibilità.

In questa fase i funzionari istruttori potranno chiedere, ogni informazione o documentazione, utile alla definizione dell'ammissibilità della domanda ed alla attribuzione dei punteggi di valutazione, che ritengano necessarie per la predisposizione della graduatoria.

Sulla base delle risultanze istruttorie nonché dei criteri di ammissibilità approvati dal Comitato di Sorveglianza, di cui alla DGR n. 273 del 17/03/08, e integrati con D.D. n. 7831 del 26.08.2009 si procede alla redazione:

- 1. della graduatoria provvisoria comprendente le istanze ammissibili e parzialmente ammissibili a finanziamento, in cui sarà indicato:
	- il punteggio attribuito;
	- il contributo concedibile;
- 2. della declaratoria delle istanze non ammissibili e irricevibili.

Successivamente alla pubblicazione della graduatoria e della declaratoria nel B.U.R.U. il Responsabile del procedimento provvederà a dare notifica ai richiedenti la domanda d'aiuto in merito all'ammissibilità o meno della domanda e alla posizione in graduatoria.

Per le istanze ammissibili e finanziabili è obbligatorio produrre, entro e non oltre i 6 mesi successivi dalla pubblicazione della graduatoria provvisoria, pena la decadenza, tutta la documentazione necessaria alla cantierabilità dell'intervento così come specificato nel punto 14.3.2.

Per gli interventi ammessi ma non finanziabili per esaurimento delle risorse finanziarie disponibili, i proponenti possono comunque produrre la documentazione di cui al precedente capoverso, entro i 6 mesi successivi alla pubblicazione nel B.U.R.U. della graduatoria provvisoria, affinché, in caso di disponibilità finanziaria, possano rientrare tra le finanziabili.

Alla scadenza dei 6 mesi, valutata la documentazione integrativa prevista, si procederà alla redazione della graduatoria definitiva delle istanze ammissibili, indicando tra queste , in base alla dotazione finanziaria della Misura, quelle finanziabili e quelle non finanziabili. La graduatoria definitiva verrà pubblicata sul B.U.R.U.

A seguito di detta graduatoria la Regione notificherà l'ammissibilità al finanziamento ai beneficiari in graduatoria, nonché i tempi ed i vincoli da rispettare per la conclusione del programma di investimento.

#### **16.3. Criteri per la formazione della graduatoria**

La graduatoria sarà formulata attribuendo i punteggi sulla base delle priorità e dei criteri di selezione approvati dal Comitato di Sorveglianza con DGR n. 273 del 17/03/08 e integrati con D.D. n.7831 del 26.08.2009

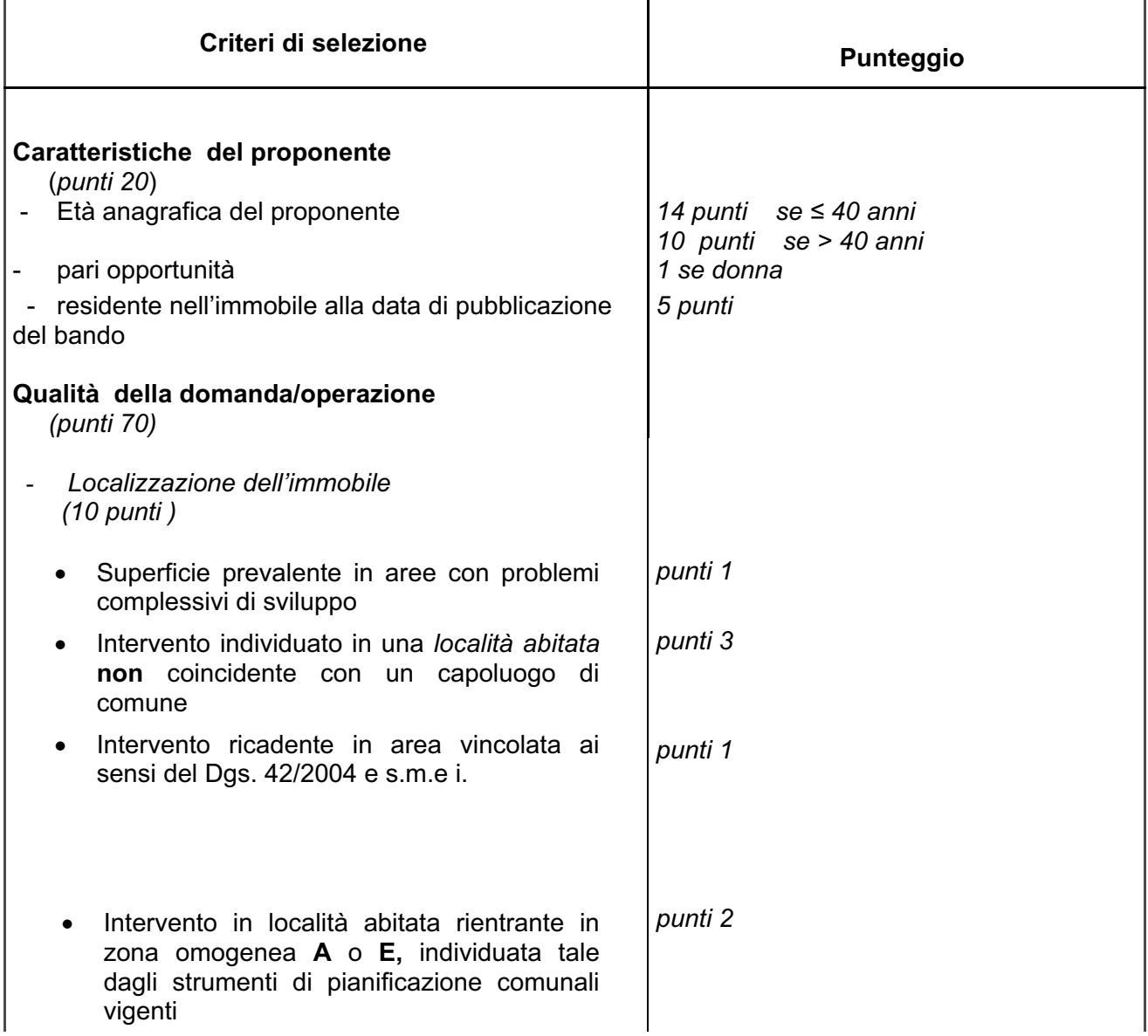

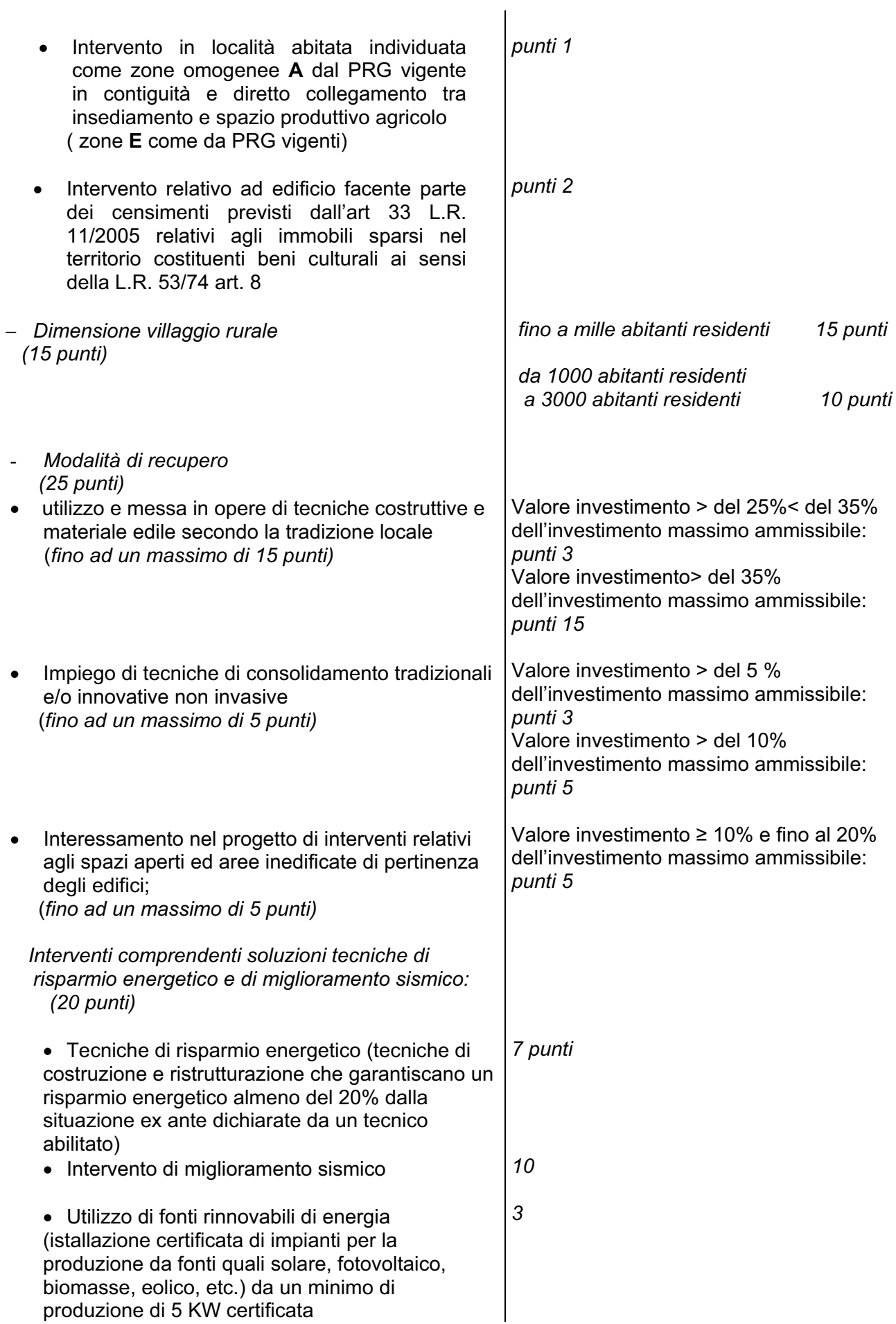

A parità di punteggio si procederà con il sorteggio.

#### **16.4. Anticipo e pagamenti in corso d'opera**

I soggetti beneficiari del contributo assentito possono presentare le seguenti domande di pagamento:

- richiesta di liquidazione di un anticipo, di importo massimo pari al 20% del contributo concesso, ad avvenuto e certificato inizio dei lavori;

- richiesta di liquidazione di un acconto, sulla base dello stato di avanzamento lavori (SAL), di importo massimo, comprensivo dell'eventuale anticipo già erogato, del 70% del contributo concesso, previa presentazione, da parte del beneficiario, della contabilità dei lavori riferita ad almeno il 50% della spesa ritenuta ammissibile a contributo;

L'erogazione dei pagamenti è subordinata alla presentazione di una **garanzia fidejussoria bancaria** o assicurativa corrispondente al 110% dell'ammontare del pagamento richiesto accesa in favore della Regione. Nel caso di erogazione di anticipazione, la fidejussione va accesa anche in favore di AGEA-OP.

La garanzia fidejussoria deve avere validità per l'intera durata dei lavori e deve essere tacitamente rinnovata di sei mesi in sei mesi fino ad intervenuta liberatoria della Regione Umbria, successiva alla chiusura del procedimento amministrativo.

Lo svincolo della fideiussione verrà disposto dal Responsabile della Misura o suo delegato e verrà comunicato all'Istituto garante e al beneficiario.

#### **16.5. Istruttoria delle domande di pagamento**

L'istruttoria delle domande di pagamento è eseguita dalla Regione – Servizio Aree protette, valorizzazione sistemi naturalistici e paesaggistici. In questa fase i funzionari istruttori potranno chiedere, anche effettuando controlli in loco, ogni informazione o documentazione utile alla liquidazione ed erogazione del pagamento richiesto.

L'istruttoria della domanda di pagamento del saldo comprenderà anche l'accertamento in loco, ai fini della verifica della realizzazione dell'investimento, nonché del raggiungimento degli obiettivi previsti.

#### **16.6. Rendicontazione degli aiuti**

Entro il termine indicato nella comunicazione di finanziamento dell'istanza, i beneficiari sono tenuti ad inoltrare la domanda di pagamento del saldo del contributo.

Nella eventualità che il ritardo nella richiesta di liquidazione finale, da parte del beneficiario, comporti l'impossibilità di effettuare la liquidazione ed erogazione dell'aiuto entro i termini previsti dalla "regola n+2", fatto salvo quanto previsto dalle norme in materia di controlli e sanzioni, l'Autorità di Gestione si riserva la facoltà di liquidare il contributo concesso qualora siano disponibili risorse negli anni successivi all'anno previsto per la liquidazione ed applicando, comunque, una riduzione del contributo nella misura dell'1% per ogni mese di ritardo.

La domanda di pagamento del saldo finale é prodotta correttamente se corredata della seguente documentazione:

- a) relazione in ordine all'accertamento sopralluogo con la quale il responsabile del "fascicolo di domanda" certifica:
	- la regolare esecuzione del programma d'investimenti e la sua conformità alla proposta da preventivo o, eventualmente, alla variante approvata, nonché la congruità con i computi metrici consuntivi;

- la corrispondenza quali-quantitativa dei materiali effettivamente impiegati per la realizzazione degli investimenti rispetto a quelli indicati nella contabilità finale.

b) contabilità finale dei lavori composta da:

- quadro riepilogativo delle spese sostenute per la realizzazione degli interventi comprendente le quantità totali, come risultanti dallo Stato finale dei lavori ( computo metrico consuntivo) per ciascuna voce di spesa, il prezzo unitario effettivamente pagato, l'importo imponibile complessivo e gli estremi della fattura quietanzata;

- originali o copia conforme delle fatture, debitamente quietanzate, che il Servizio competente provvederà ad annullate con apposito timbro;

- dichiarazioni liberatorie di quietanza delle fatture rilasciata dalle ditte fornitrici con l'indicazione della modalità e data di pagamento;

- estratto conto del conto corrente dedicato rilasciato dall'Istituto di credito di appoggio, ove sono elencate le scritture contabili eseguite.
- c) Stato finale dei lavori (computi metrici consuntivi) redatti sulla scorta dei prezzari utilizzati per la redazione di quelli preventivi, completi dello sviluppo analitico delle quantità desunte sulla base delle quote riportate nei disegni e grafici, al fine di verificare la congruità della spesa sostenuta;
- d) elaborati progettuali relativi agli interventi edilizi (piante sezioni e prospetti debitamente quotati) con apposto il timbro della competente amministrazione comunale;
- e) le autorizzazioni acquisite (nullaosta etc..)
- f) elaborati cartografici e planimetrie con evidenziate le opere realizzate e documentazione fotografica debitamente firmata e datata dal Responsabile del Fascicolo di domanda.

In presenza di domanda di pagamento incompleta od irregolare, il Servizio competente ne richiede l'integrazione e/o regolarizzazione dando un termine congruo con le esigenze istruttorie, che comunque non può eccedere i 45 giorni.

Qualora la domanda di pagamento finale del contributo risulti carente della documentazione amministrativa prevista per l'utilizzo dell'investimento realizzato e/o suo esercizio (autorizzazioni, licenze, svincoli ecc.), la stessa dovrà essere corredata:

- di dichiarazione del beneficiario circa la conoscenza dell'obbligo di acquisizione della documentazione necessaria all'utilizzo ed esercizio funzionale degli investimenti;
- di fideiussione bancaria o assicurativa a favore della Regione di importo pari al 110 % del contributo complessivamente richiesto, eventualmente al netto di quelle già accese per l'erogazione della anticipazione e dell'acconto.

La fideiussione, tacitamente rinnovabile di sei mesi in sei mesi, dovrà decorrere da una data anteriore a quella di presentazione della domanda di liquidazione finale del contributo ed avere validità fino ad intervenuta chiusura del procedimento amministrativo e liberatoria della medesima, da parte della Regione Umbria.

In presenza della citata fidejussione il Servizio competente potrà procedere alla liquidazione del saldo. La fideiussione verrà svincolata, unitamente a quelle eventualmente già prodotte, una volta presentata la documentazione attestante l'avvenuto completamento degli investimenti. Tale documentazione dovrà pervenire all'Amministrazione regionale almeno 60 giorni prima della scadenza della fideiussione.

#### **17. EROGAZIONE DEGLI AIUTI**

L'erogazione degli aiuti avviene sotto forma di contributo in conto capitale.

L'erogazione del contributo avviene con le modalità previste al paragrafo 3.3.2 delle "Procedure per l'attuazione" di cui alla DGR n. 392/08 e dietro presentazione di domande di pagamento, da parte del beneficiario, con le modalità previste ai paragrafi **16.4** e **16.6** del presente Bando.

Sulla base dell'esito istruttorio delle domande di pagamento, viene disposta, da parte del Servizio Aree protette Valorizzazione dei Sistemi Naturalistici e Paesaggistici, la liquidazione dei contributi spettanti ai relativi beneficiari. Tale disposizione viene avanzata, attraverso la trasmissione periodica di appositi elenchi di liquidazione, all'Organismo pagatore Agea-OP il quale provvede, con le modalità di erogazione richieste dal beneficiario, al pagamento del contributo assentito.

## **17.1. Obblighi successivi al pagamento**

Il beneficiario del contributo pubblico, di cui al presente Bando, si impegna a rispettare i vincoli di non alienabilità e di divieto di cambio di destinazione d'uso degli investimenti realizzati per un periodo di almeno 5 anni, a partire dalla data di liquidazione del saldo. L'amministrazione regionale può accordare, previa richiesta motivata, il trasferimento a terzi secondo quanto previsto dalla menzionata DGR 392/08.

## **17.2. Varianti e proroghe**

Fatto salvo quanto previsto al paragrafo 3.3.3 dell'allegato alla Deliberazione di Giunta Regionale n. 392/08 in ordine alla ammissibilità delle varianti, per la misura di cui al presente Bando, tutte le varianti devono essere comunicate preventivamente al Responsabile del Servizio cui compete l'istruttoria e la successiva autorizzazione. La variante con i relativi elaborati dovrà essere corredata da una relazione tecnica che giustifichi le variazioni che s'intendono apportare al progetto originario.

I termini di scadenza per l'esecuzione delle operazioni e per la rendicontazione delle relative spese sono perentori, salvo modifiche dei termini disposte dalla Giunta Regionale o proroghe autorizzate dal Responsabile di misura competente nell'eventualità di intervenute cause di forza maggiore.

## **17.3. Controlli e sanzioni**

I controlli, l'accertamento delle violazioni, le riduzioni, le esclusioni e le sanzioni afferenti la misura di cui al presente Bando, fatte salve altre determinazioni a carattere generale o specifico che potranno essere individuate dalla Giunta regionale, sono effettuati secondo le disposizioni previste al Cap. 4 dell'allegato alla Deliberazione di Giunta Regionale n. 392/08. Si specifica che in sede di controlli verrà scelto il 5% degli interventi a campione anche per la verifica delle autocertificazioni

## **17.4. Accertamento delle violazioni**

Se nel corso dei controlli di cui all'articolo precedente, il funzionario incaricato rilevi difformità, infrazioni o anomalie, è tenuto a darne comunicazione al Responsabile di misura che provvede, fatta salva l'applicazione di eventuali sanzioni penali e amministrative, a notificare all'inadempiente l'infrazione rilevata. Nel termine perentorio di 20 giorni dal ricevimento della notifica il beneficiario può opporre ricorso presentando, a norma dell'art. 10 della legge 241/90, le proprie contro-deduzioni mediante memorie scritte o documenti integrativi. Il Responsabile di misura valutate le eventuali contro deduzioni presentate, adotta una determinazione in ordine ad eventuali prescrizioni, all'attivazione del procedimento di decadenza ovvero al non luogo a procedere e conseguente archiviazione del procedimento.

## **18. PROCEDIMENTI AMMINISTRATIVI, RESPONSABILITÀ E COMPETENZE**

Ai fini del presente bando il Responsabile regionale della Misura 3.22 è il Responsabile del Servizio Aree protette e valorizzazione dei Sistemi Naturalistici e Paesaggistici della Direzione regionale Agricoltura e foreste, aree protette, valorizzazione dei sistemi naturalistici e paesaggistici, beni e attività culturali, sport e spettacolo identificata come Autorità di Gestione del Programma di Sviluppo Rurale per l'Umbria.

Al responsabile della Misura compete:

- la responsabilità dei procedimenti amministrativi connessi all'espletamento della Misura e delle azioni di intervento ad essa collegate;

- le modalità e le procedure per la gestione delle misure/azioni anche ai fini dell'alimentazione del sistema di monitoraggio e di valutazione;

- il supporto all'espletamento delle funzioni dell'Autorità di Gestione.

Ai sensi e per gli effetti della legge 7 agosto 1990, n. 241, la data d'inizio, la durata ed i responsabili del procedimento sono individuati secondo la seguente tabella:

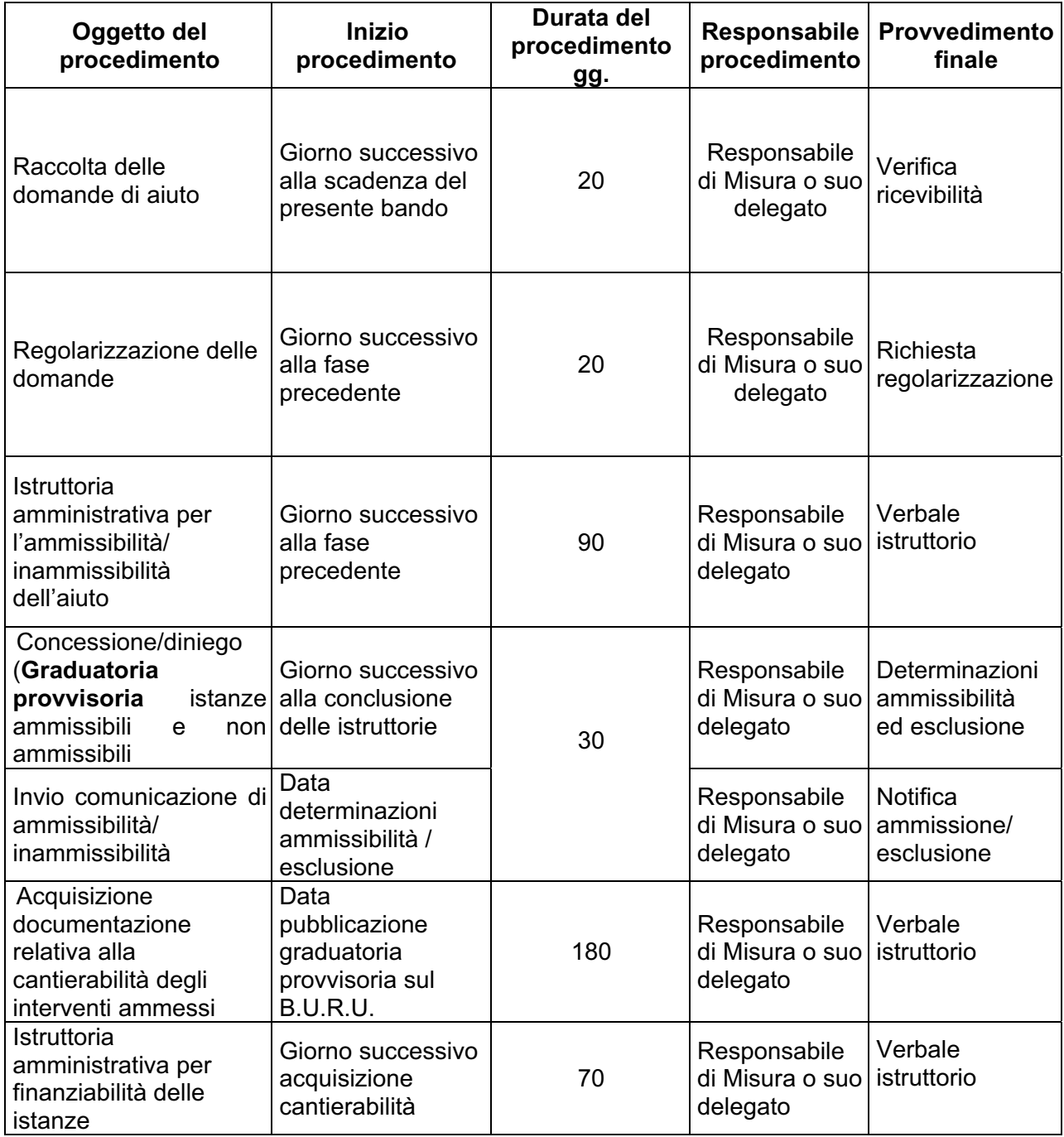

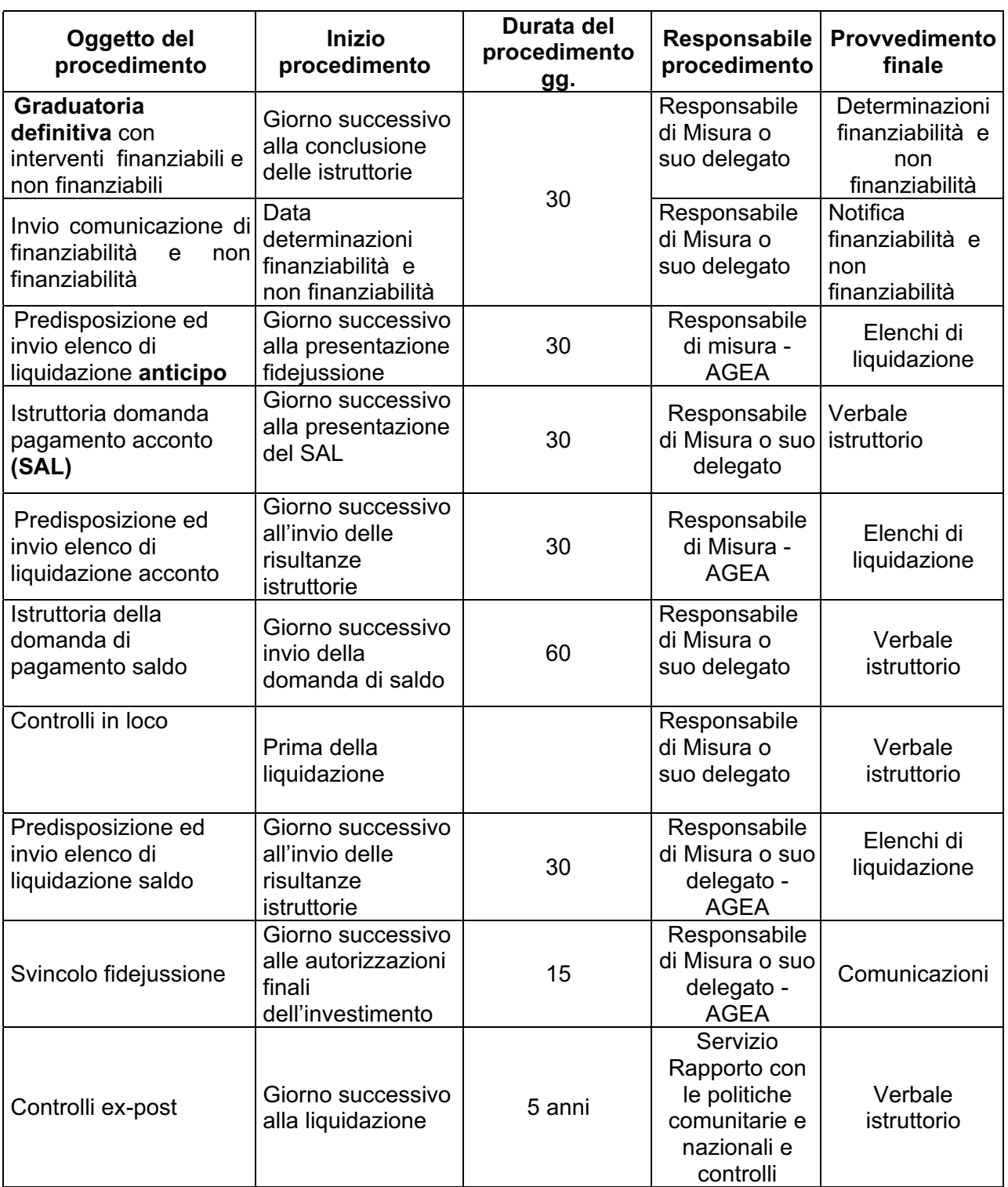

Si precisa che i termini indicati nella tabella sopra riportata, potranno essere rispettati soltanto qualora siano soddisfatti tutti gli adempimenti pregiudiziali all'inizio di ogni successivo procedimento. In ogni caso gli stessi devono intendersi indicativi in quanto strettamente correlati al numero delle domande che verranno presentate, alla loro distribuzione temporale, alle risorse umane e strumentali che verranno messe a disposizione per la definizione dei procedimenti ad esse connesse.

Con la pubblicazione delle presenti disposizioni si intendono assolti anche gli obblighi derivanti dagli art. 7 e 8 della legge 241/90 in tema di comunicazione dell'avvio del procedimento.

#### **19. INFORMAZIONE E PUBBLICITÀ**

Il beneficiario è tenuto a rispettare gli obblighi in materia di informazione e pubblicità previsti dai Regg. CE nn. 1698/2005 e 1974/2006 e specificati nel capitolo 13 del PSR e nel Piano di comunicazione adottato dalla Giunta regionale con DGR n. 273/2008. Il materiale pubblicitario e informativo sulle iniziative deve riportare il riferimento specifico al FEASR, il Fondo comunitario che cofinanzia le stesse, al Programma e alla specifica misura, nonché gli emblemi rappresentativi delle Istituzioni che partecipano al finanziamento della misura (Unione europea, Stato Italiano e Regione Umbria, come di seguito illustrati. Gli stessi riferimenti vanno riportati in cartelli o targhe apposti all'esterno delle sedi degli interventi. (per gli investimenti va inserita apposita dicitura in funzione della dimensione finanziaria degli stessi; vedi Piano di comunicazione, punto 5, lett. a)

#### **20. CARTELLONISTICA, TARGHE E LOGHI**

I beneficiari delle operazioni cofinanziate sono tenuti, una volta conseguita la concessione del sostegno, all'esposizione di una targa informativa nel caso di operazioni di investimento di importo superiore a 50.000,00 euro;

> La targa sopra richiamata contiene una descrizione dell'operazione e i seguenti elementi:

> la bandiera europea conforme alle specifiche grafiche riportate nell'allegato VI, paragrafo 4.1, del Reg. CE n. 1974/2006, corredata della dicitura "Fondo europeo agricolo per lo sviluppo rurale: l'Europa investe nelle zone rurali";

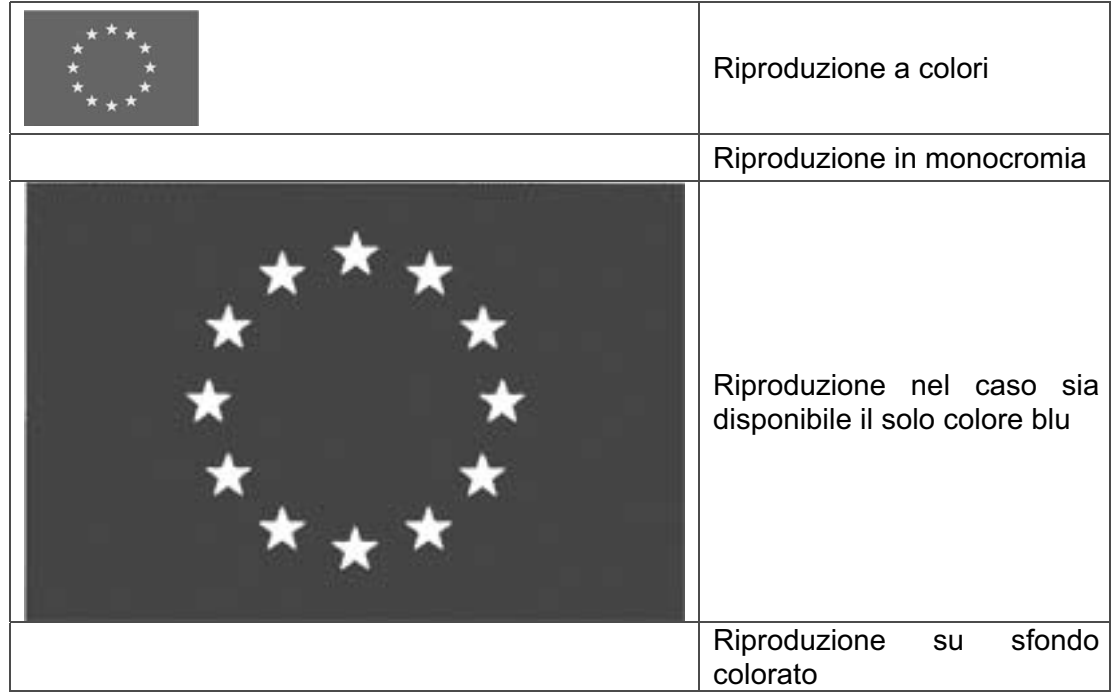

 gli emblemi richiamanti la partecipazione finanziaria dello Stato e della Regione.

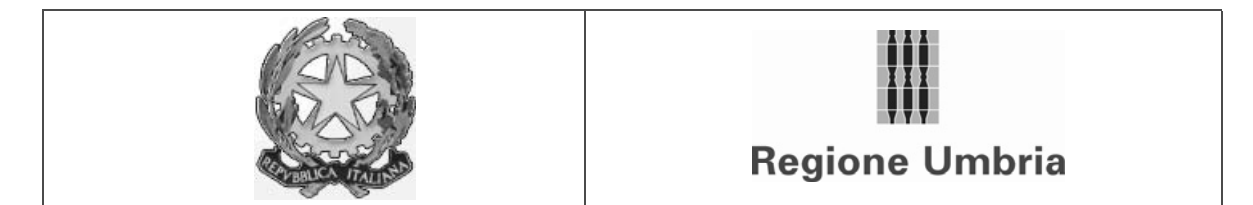

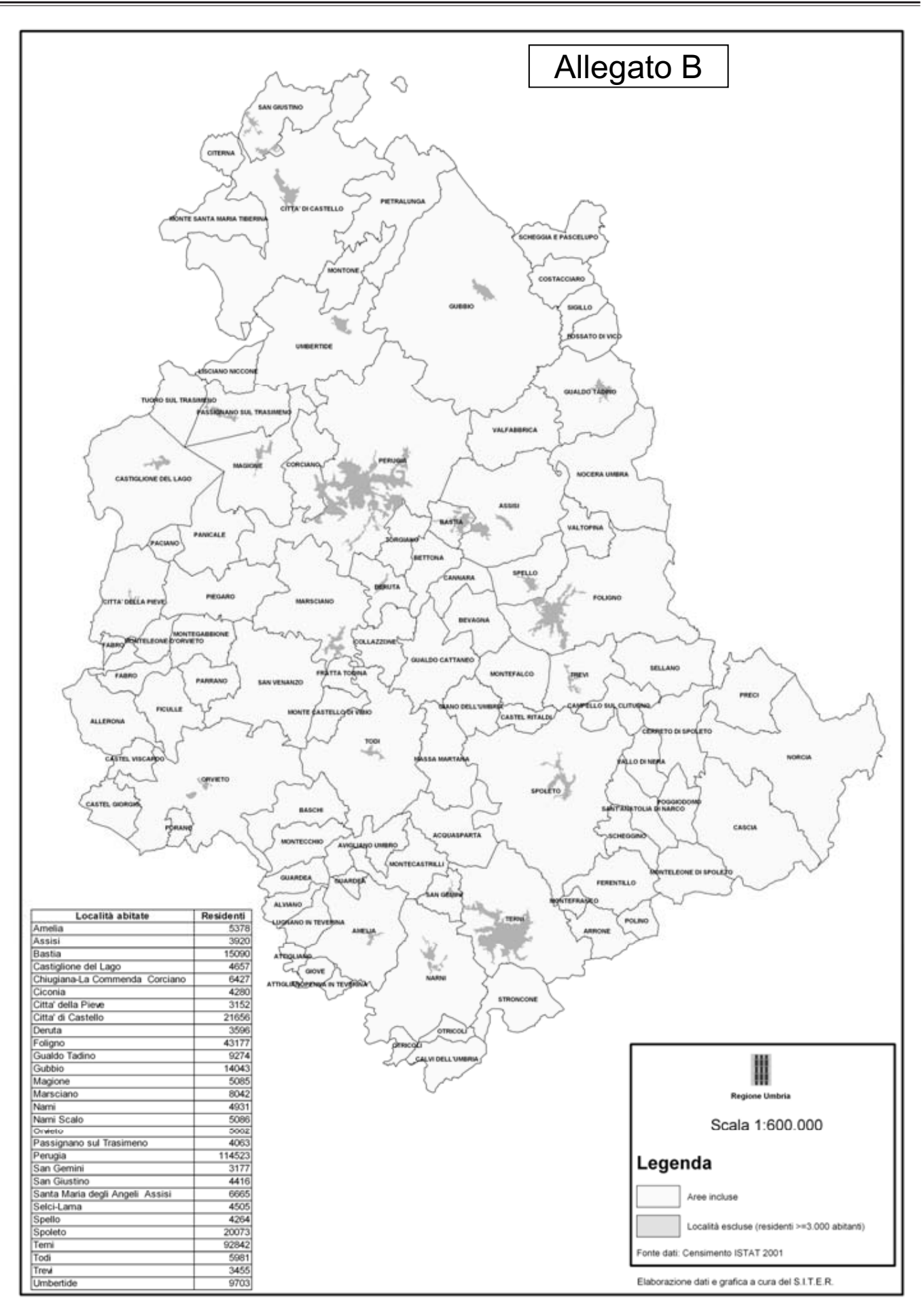

ALLEGATO C

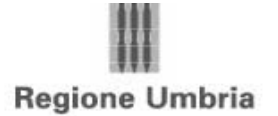

#### **PROGRAMMA DI SVILUPPO RURALE PER L'UMBRIA 2007 - 2013 REGOLAMENTO CE N. 1698/2005 MISURA 3.2.2 "SVILUPPO E RINNOVAMENTO DEI VILLAGGI"**

#### **SCHEDA TECNICA DI MISURA**

**ANNO**

#### **CUAA** \_\_\_\_\_\_\_\_\_\_\_\_\_\_\_\_\_\_ **N. DOMANDA**

#### **INTEGRAZIONE DELLA DOMANDA DI ADESIONE DEL PROGRAMMA DI SVILUPPO RURALE DELLA REGIONE UMBRIA**

PROGRAMMA DI INVESTIMENTI CHE PREVEDE DI ULTIMARE ENTRO IL RICHIEDENTE PROPONE, PER L'APPROVAZIONE E CONSEGUENTE CONCESSIONE DEL CONTRIBUTO IN CONTO CAPITALE, IL SEGUENT

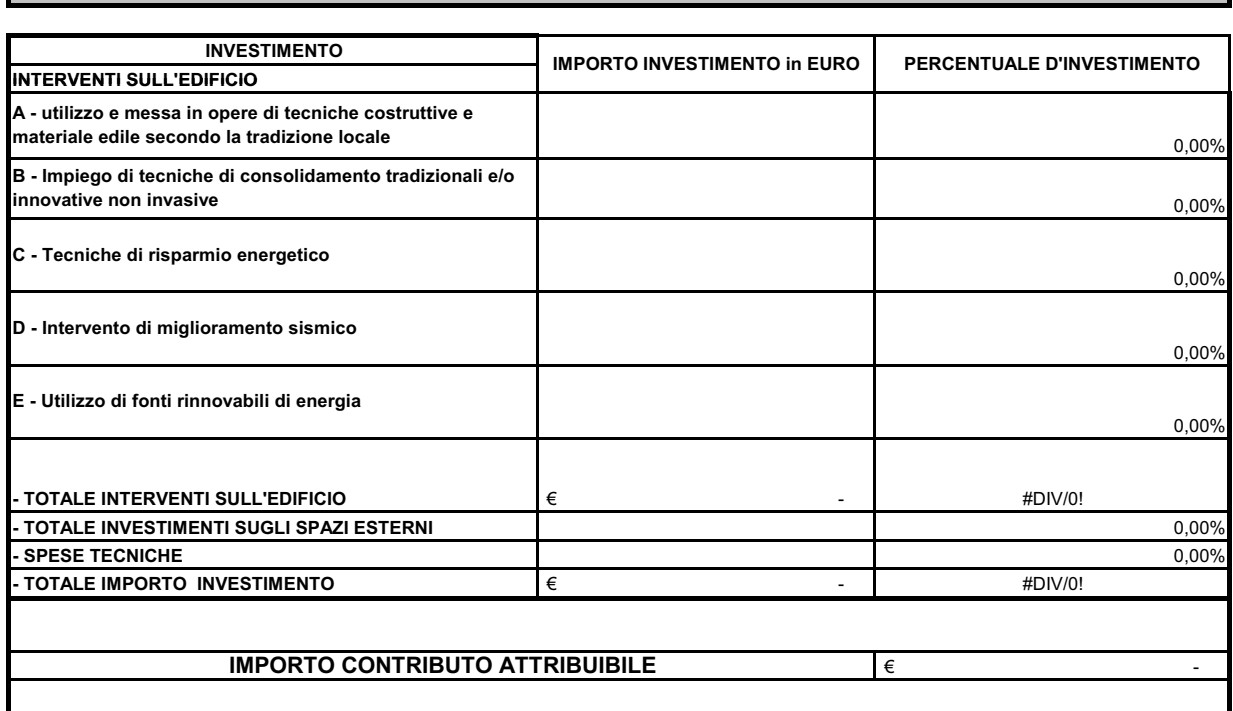

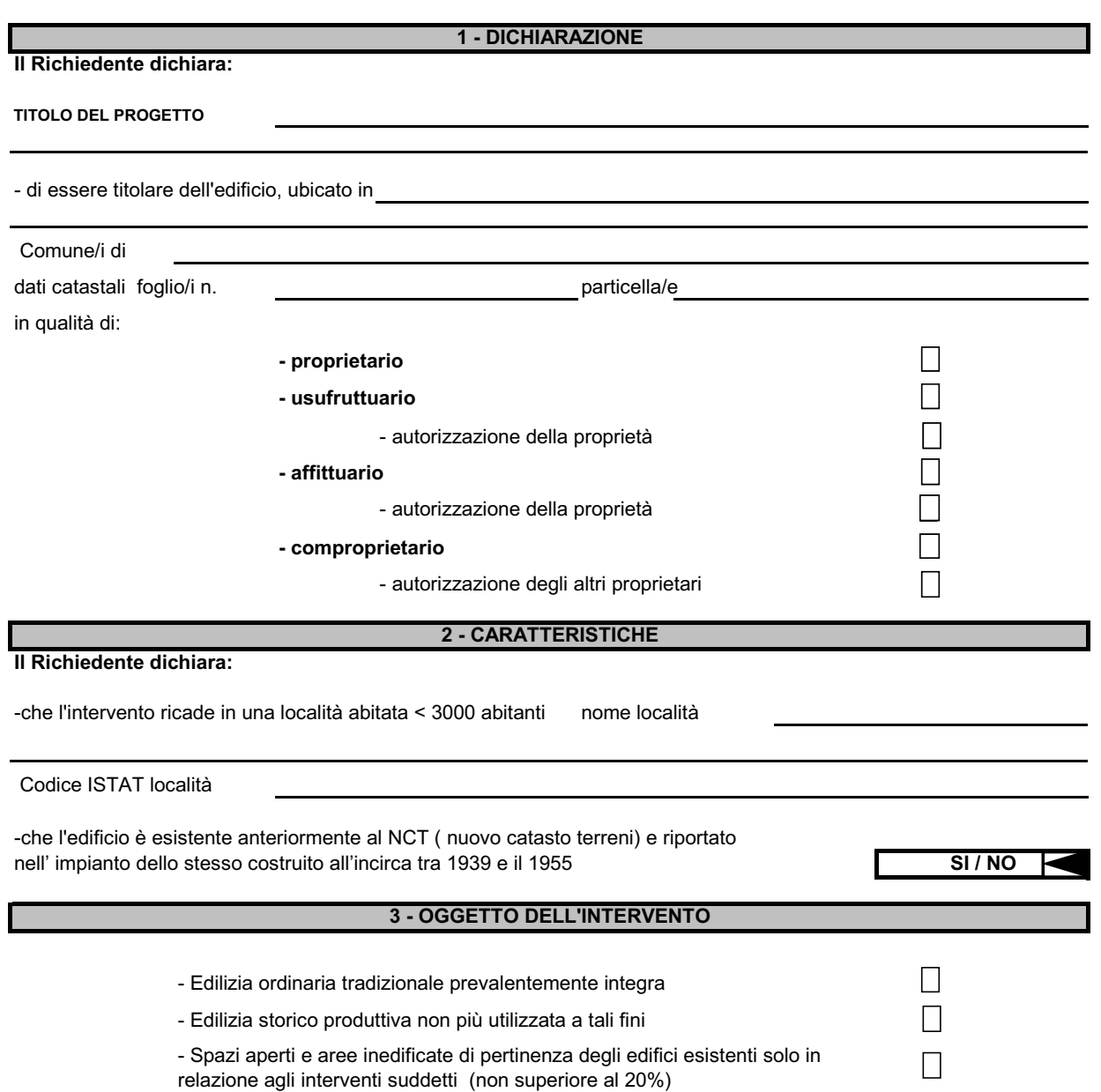

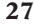

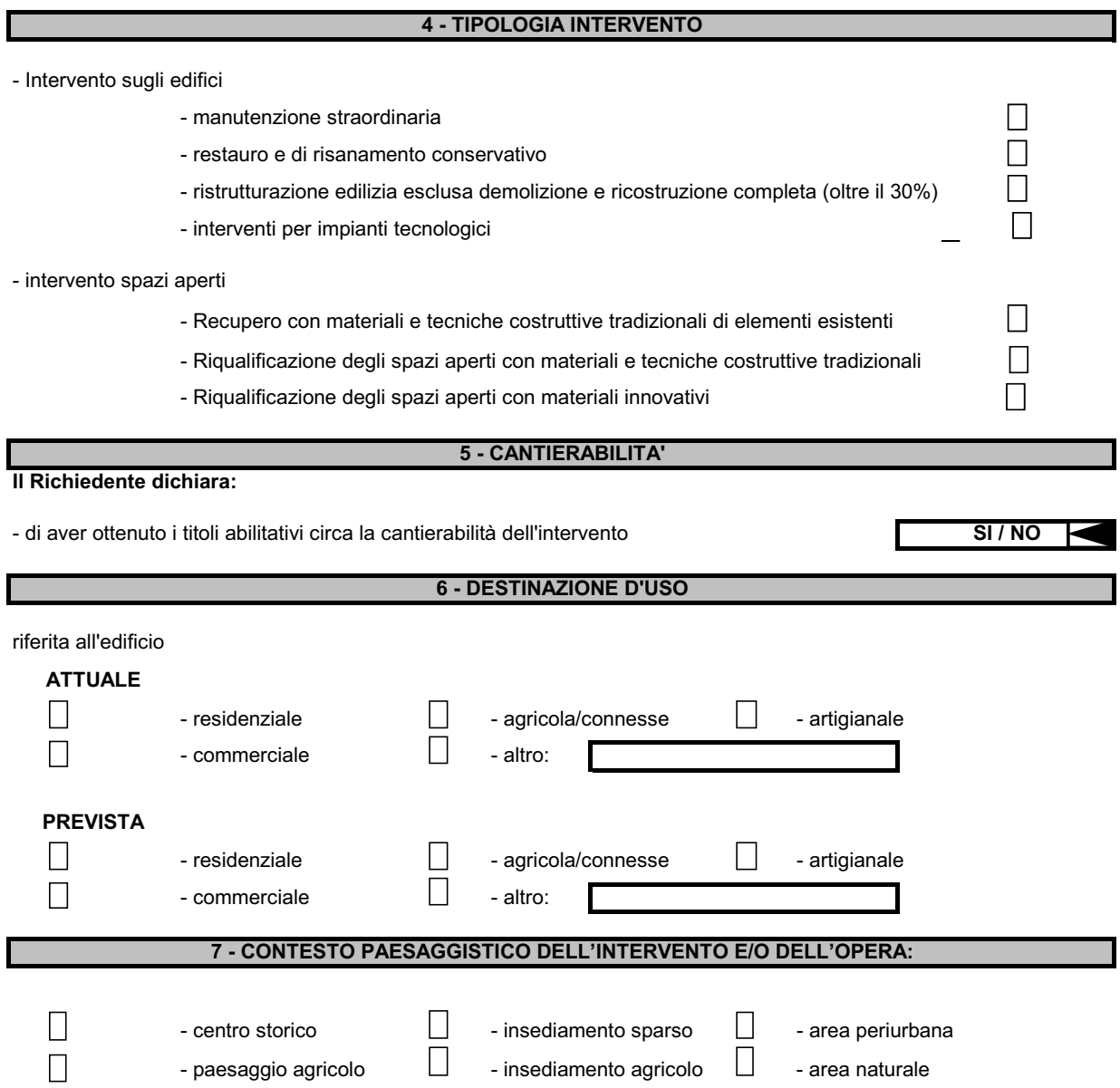

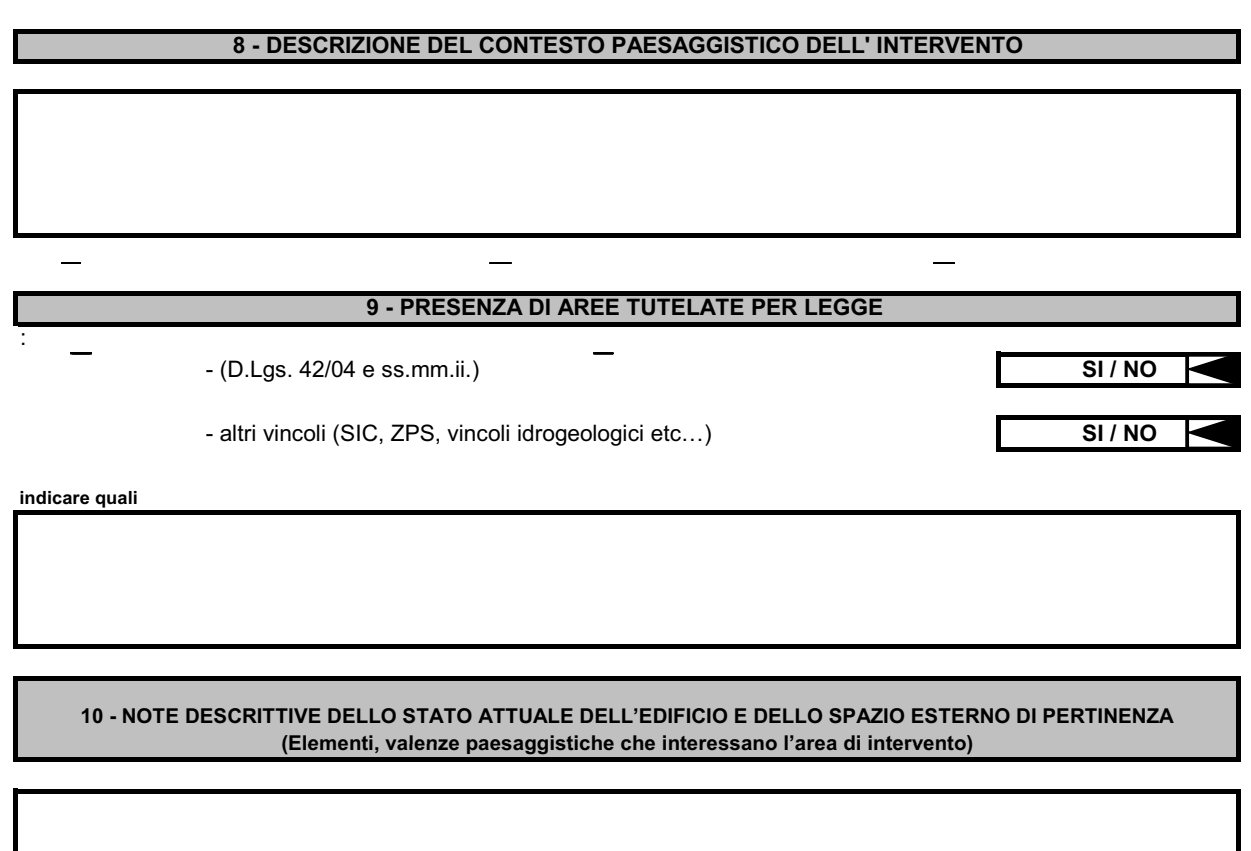

**11 - DESCRIZIONE SINTETICA DELL'INTERVENTO E DELLE CARATTERISTICHE DELL'OPERA SIA SULL'EDIFICIO ESTERNI CHE SUGLI SPAZI (dimensioni,materiali,colore, finiture, modalità di intervento, ecc.)** 

**12 - EFFETTI CONSEGUENTI ALLA REALIZZAZIONE DELL'INTERVENTO**

Il richiedente dichiara che, ai fini dell'attribuzione dei punteggi per la formazione delle graduatorie, previste all' articolo 16 del Bando, sono soddisfatte le seguenti condizioni:

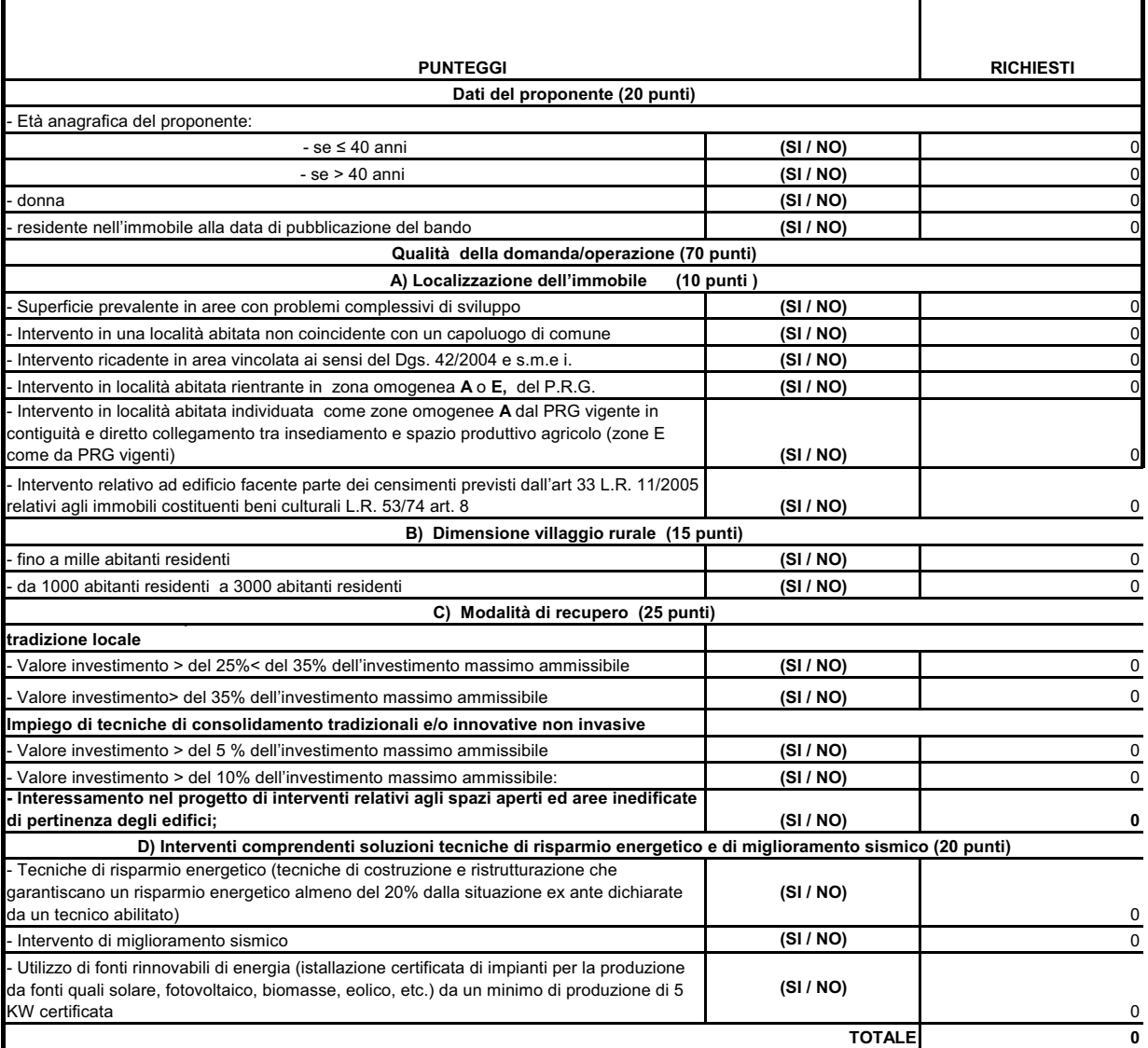

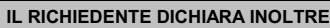

- di essere informato, ai sensi e per gli effeti dell'art. 10 legge 675/96, che i dati personali raccolti saranno trattati, anche con strumenti informatici, esclusivamente nell'ambito del procedimento per il quale la presente dichiarazione viene resa.

- che per la realizzazione degli interventi in oggetto non ha ottenuto ne' richiesto, al medesimo titolo, contributi ad altri enti pubblici.

- di realizzare gli investimenti programmati in conformità e nel rispetto di tutte le norme comunitarie, nazionali e regionali e comunali vigenti di riferimento all'intervento stesso;

- di mantenere il vincolo di destinazione d'uso esistente al momento della presentazione della domanda degli investimenti sostenuti per almeno cinque anni dalla data di decisione di pagamento del saldo dell'aiuto;

- di non alienare la proprietà per almeno cinque anni dalla data di decisione di pagamento del saldo dell'aiuto;

- di essere a conoscenza che i pagamenti a valere sulla presente misura avverranno con i fondi FEASR, per il tramite dell'organismo pagatore riconosciuto ( AGEA-OP), e che, per tale motivo, potrebbero verificarsi ritardi o dilazioni nei termini di pagamento legate alle disponibilità di bilancio nazionale e comunitario;

- di esonerare l'amministrazione regionale da ogni responsabilità derivante dal pagamento del contributo richiesto, nei confronti di terzi aventi causa a qualsiasi titolo;

- che il richiedente dispone del fascicolo aziendale regolarmente aggiornato e depositato presso i soggetti autorizzati.

, lì

Il richiedente

Tutti i contratti, atti e documenti di cui al presente paragrafo debbono essere conservati nel fascicolo, in originale o copia conforme e devono risultare redatti, stipulati e, qualora previsto, registrati in data anteriore alla presentazione della domanda di aiuto, fatti salvi i casi di registrazione cumulativa, che dovranno comunque essere inseriti nel fascicolo, anche se non registrati, e sostituiti non appena regolarizzati.

In tutti i casi sono fatte salve disposizioni più favorevoli stabilite dalle vigenti normative in materia di autocertificazione e di dichiarazioni sostitutive dell'atto di notorietà.

#### **ALLEGATO D**

#### DICHIARAZIONE DI VALIDAZIONE DEL FASCICOLO DI DOMANDA P.S.R. UMBRIA 2007/2013 MISURA 3.2.2.

della tenuta del fascicolo di domanda - scheda tecnica di misura, di cui all'Allegato C, a ciò delegato dal 

Consapevole delle sanzioni penali, nel caso di dichiarazioni non veritiere, di formazione di atti o uso di atti falsi, richiamate dall'art. 76 del D.P.R. n. 445 del 28/12/2000 nonché della perdita dei benefici cui la presente è collegata ai sensi dell'art n. 47 del medesimo decreto,

#### **DICHIARA**

□ di aver preso visione del fascicolo di domanda e di tutta la documentazione nello stesso contenuta. ritenendola conforme a quella prevista dal Bando pubblico;

□ che gli elementi esposti nella domanda di aiuto e nella allegata Scheda tecnica di misura sono stati da me verificati e ritenuti conformi alla documentazione presente nel fascicolo di domanda;

□ che gli interventi previsti nella scheda di misura non sono iniziati alla data odierna e sono immediatamente cantierabili in quanto sono state acquisite tutte le correlate autorizzazioni, concessioni o licenze previste dalle vigenti norme per la loro realizzazione;

□ che gli interventi previsti nella scheda di misura non sono iniziati alla data odierna e non sono immediatamente cantierabili in quanto debbono essere acquisite tutte le correlate autorizzazioni, concessioni o licenze previste dalle vigenti norme per la loro realizzazione;

□ che gli elaborati progettuali, così come autorizzati dalle competenti amministrazioni, sono presenti nel fascicolo di domanda e la spesa preventivata per ciascun investimento è stata desunta dai computi metrici estimativi, redatti applicando alle quantità complessive di ogni singola voce i prezzi unitari dei preziari regionali vigenti al momento della presentazione della domanda, per le voci di spesa non contemplate negli stessi sono stati acquisiti i preventivi di spesa delle ditte fornitrici dei materiali ed effettuata l'analisi dei prezzi per la posa in opera;

□ che la spesa afferente il programma di investimenti per il quale viene richiesto il contributo rispetta le condizioni ed i limiti previsti dal "regime de minimis".

(Riportare eventuali dichiarazioni attestanti situazioni diverse od aggiuntive rispetto a quelle sopra indicate)

IL RESPONSABILE DEL FASCICOLO DI DOMANDA\*

RECAPITO TELEFONICO.. \*ALLEGARE COPIA DEL DOCUMENTO DI RICONOSCIMENTO

CATIA BERTINELLI *- Direttore responsabile*

Registrazione presso il Tribunale di Perugia del 15 novembre 2007, n. 46/2007 - Stampa S.T.E.S. s.r.l. - 85100 - Potenza

÷

 $\equiv$